ΠΡΟΓΡΑΜΜΑ ΑΣΚΗΣΗ\_<sup>1</sup> ΜΕΤΑΒΛΗΤΕΣ ΠΡΑΓΜΑΤΙΚΕΣ: Α,Β,ΑΘΡ,ΓΙΝΑΡΧΗ ΓΡΑΨΕ '1ος αριθµός:' ∆ΙΑΒΑΣΕ <sup>Α</sup> ΓΡΑΨΕ '2ος αριθµός:' ∆ΙΑΒΑΣΕ <sup>Β</sup> ΑΘΡ <-- Α+Β ΓΙΝ <-- Α\*Β ΓΡΑΨΕ 'Άθροισµα=', ΑΘΡ ΓΡΑΨΕ 'Γινόµενο=', ΓΙΝΤΕΛΟΣ\_ΠΡΟΓΡΑΜΜΑΤΟΣΠΡΟΓΡΑΜΜΑ ΑΣΚΗΣΗ\_<sup>2</sup> ΜΕΤΑΒΛΗΤΕΣ ΠΡΑΓΜΑΤΙΚΕΣ: Α,Β,Γ,ΜΟΑΡΧΗ ΓΡΑΨΕ '1ος αριθµός:' ∆ΙΑΒΑΣΕ <sup>Α</sup> ΓΡΑΨΕ '2ος αριθµός:' ∆ΙΑΒΑΣΕ <sup>Β</sup> ΓΡΑΨΕ '3ος αριθµός:' ∆ΙΑΒΑΣΕ <sup>Γ</sup> ΜΟ <-- (Α+Β+Γ)/3 ΓΡΑΨΕ 'Μέσος όρος=, ΜΟ ΤΕΛΟΣ\_ΠΡΟΓΡΑΜΜΑΤΟΣΠαρατηρήσεις 1. Προσέξτε ότι το άθροισµα <sup>Α</sup>+Β+<sup>Γ</sup> πρέπει να κλειστεί σε παρένθεση για να προηγηθεί η πρόσθεση από τη διαίρεση. 2. Ακόµη κι αν οι αριθµοί δηλώνονταν ακέραιοι, <sup>ο</sup> µέσος όρος έπρεπε να δηλωθεί Πραγµατικός. ΠΡΟΓΡΑΜΜΑ ΑΣΚΗΣΗ\_<sup>3</sup> ΜΕΤΑΒΛΗΤΕΣ ΠΡΑΓΜΑΤΙΚΕΣ: Α,Β,ΥΠΟΤΑΡΧΗ ΓΡΑΨΕ '1η κάθετη πλευρά:' ∆ΙΑΒΑΣΕ <sup>Α</sup> ΓΡΑΨΕ '2η κάθετη πλευρά:'

∆ΙΑΒΑΣΕ <sup>Β</sup> ΥΠΟΤ <-- Τ Ρ(Α^2+Β^2) ΓΡΑΨΕ 'Υποτείνουσα=' ΥΠΟΤΤΕΛΟΣ\_ΠΡΟΓΡΑΜΜΑΤΟΣΠΡΟΓΡΑΜΜΑ ΑΣΚΗΣΗ\_<sup>4</sup> ΜΕΤΑΒΛΗΤΕΣ ΠΡΑΓΜΑΤΙΚΕΣ: Β1,Β2,Υ,ΕΑΡΧΗ ΓΡΑΨΕ 'Μικρή βάση:' ∆ΙΑΒΑΣΕ <sup>Β</sup><sup>1</sup> ΓΡΑΨΕ 'Μεγάλη βάση:' ∆ΙΑΒΑΣΕ <sup>Β</sup><sup>2</sup> ΓΡΑΨΕ 'Ύψος:' ∆ΙΑΒΑΣΕ <sup>Υ</sup>  $E$  <--  $(B1+B2)*Y/2$  ΓΡΑΨΕ 'Εµβαδό=', <sup>Ε</sup>ΤΕΛΟΣ\_ΠΡΟΓΡΑΜΜΑΤΟΣΠΡΟΓΡΑΜΜΑ ΑΣΚΗΣΗ\_<sup>5</sup> ΜΕΤΑΒΛΗΤΕΣ ΠΡΑΓΜΑΤΙΚΕΣ: Α,Β,ΒΟΗΘΑΡΧΗ ΓΡΑΨΕ '1ος αριθµός:' ∆ΙΑΒΑΣΕ <sup>Α</sup> ΓΡΑΨΕ '2ος αριθµός:' ∆ΙΑΒΑΣΕ <sup>Β</sup> ΒΟΗΘ <-- ΑΑ <-- Β Β <-- ΒΟΗΘ ΓΡΑΨΕ 'Αριθµοί µετά την ανταλλαγή=', Α,<sup>Β</sup> ΤΕΛΟΣ\_ΠΡΟΓΡΑΜΜΑΤΟΣΠΡΟΓΡΑΜΜΑ ΑΣΚΗΣΗ\_<sup>6</sup> ΜΕΤΑΒΛΗΤΕΣ ΠΡΑΓΜΑΤΙΚΕΣ: ΚΕΛΣ, ΦΑΡΕΝΑΡΧΗ ΓΡΑΨΕ 'Βαθµοί Fahrenheit:' ∆ΙΑΒΑΣΕ ΦΑΡΕΝ ΚΕΛΣ <-- 5\*(ΦΑΡΕΝ-32)/9

ΓΡΑΨΕ 'Βαθµοί Κελσίου=', ΚΕΛΣ

ΤΕΛΟΣ\_ΠΡΟΓΡΑΜΜΑΤΟΣ

ΠΡΟΓΡΑΜΜΑ ΑΣΚΗΣΗ\_<sup>8</sup> ΜΕΤΑΒΛΗΤΕΣ ΑΚΕΡΑΙΕΣ: Α,∆ΕΚ, ΜΟΝ, ΒΑΡΧΗ ΓΡΑΨΕ '∆ιψήφιος ακέραιος αριθµός:' ∆ΙΑΒΑΣΕ <sup>Α</sup> ∆ΕΚ <-- Α DIV 10 MON <-- A MOD 10 B <-- ΜΟΝ\*10+∆ΕΚ ΓΡΑΨΕ 'Νέος αριθµός=', <sup>Β</sup> ΤΕΛΟΣ\_ΠΡΟΓΡΑΜΜΑΤΟΣΠΡΟΓΡΑΜΜΑ ΑΣΚΗΣΗ\_<sup>9</sup> ΜΕΤΑΒΛΗΤΕΣ ΧΑΡΑΚΤΗΡΕΣ: ΠΕΡΙΓΡΑΦΗ ΠΡΑΓΜΑΤΙΚΕΣ: ΤΙΜΗ\_ΧΩΡΙΣ\_ΦΠΑ, ΣΥΝΤ\_ΦΠΑ, ΤΕΛ\_ΤΙΜΗΑΡΧΗ ΓΡΑΨΕ 'Τιµή χωρίς ΦΠΑ:' ∆ΙΑΒΑΣΕ ΤΙΜΗ\_ΧΩΡΙΣ\_ΦΠΑ ΓΡΑΨΕ 'Συντελεστής ΦΠΑ:' ∆ΙΑΒΑΣΕ ΣΥΝΤ\_ΦΠΑ ΤΕΛ\_ΤΙΜΗ <-- ΤΙΜΗ\_ΧΩΡΙΣ\_ΦΠΑ\*(100+ΣΥΝΤ\_ΦΠΑ)/100 ΓΡΑΨΕ 'Τιµή µε ΦΠΑ=', ΤΕΛ\_ΤΙΜΗ ΤΕΛΟΣ\_ΠΡΟΓΡΑΜΜΑΤΟΣΠΡΟΓΡΑΜΜΑ ΑΣΚΗΣΗ\_<sup>10</sup> ΣΤΑΘΕΡΕΣ ΣΥΝΤ\_ΚΡΑΤ=20 ΜΕΤΑΒΛΗΤΕΣ ΑΚΕΡΑΙΕΣ: ΜΕΡΕΣ, ΗΜΕΡΟΜΙΣΘΙΟ, ΜΙΚΤΑΠΡΑΓΜΑΤΙΚΕΣ: ΚΡΑΤΗΣΕΙΣ, ΚΑΘΑΡΑΑΡΧΗ ΓΡΑΨΕ 'Μέρες το µήνα:' ∆ΙΑΒΑΣΕ ΜΕΡΕΣ ΓΡΑΨΕ 'Ηµεροµίσθιο:' ∆ΙΑΒΑΣΕ ΗΜΕΡΟΜΙΣΘΙΟ ΜΙΚΤΑ <-- ΜΕΡΕΣ\*ΗΜΕΡΟΜΙΣΘΙΟ ΚΡΑΤΗΣΕΙΣ <-- ΜΙΚΤΑ\*ΣΥΝΤ\_ΚΡΑΤ/100 ΚΑΘΑΡΑ <-- ΜΙΚΤΑ-ΚΡΑΤΗΣΕΙΣΓΡΑΨΕ 'Μικτός µηνιαίος µισθός=', ΜΙΚΤΑ

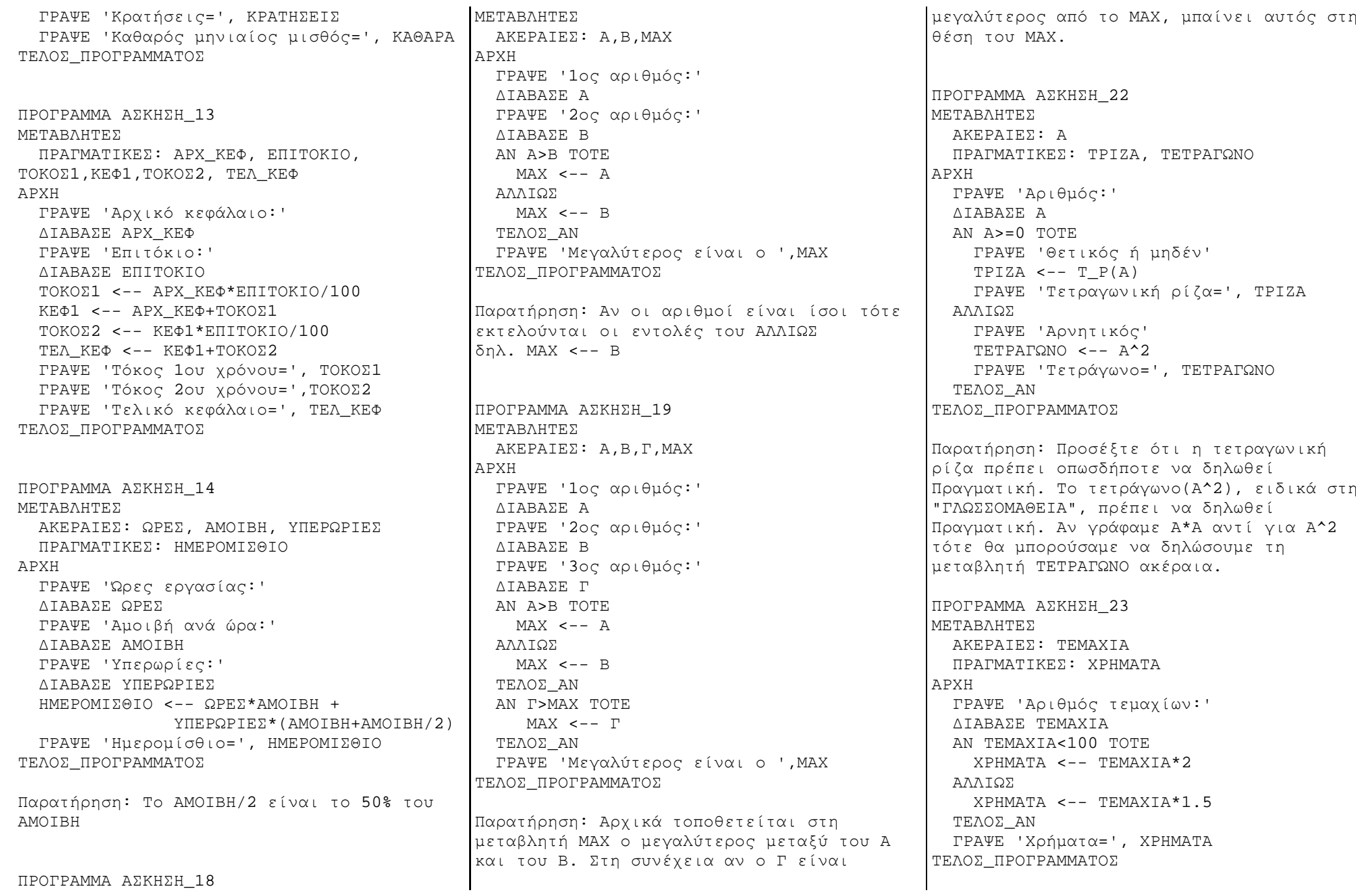

Παρατήρηση: Προσέξτε ότι δηλώθηκε µία µεταβλητή ΧΡΗΜΑΤΑ <sup>η</sup> οποία παίρνει τιµή είτε από τις εντολές του ΤΟΤΕ είτε από τις ΜΕΤΑΒΛΗΤΕΣεντολές του ΑΛΛΙΩΣ. Ανεξάρτητα από πού πήρε τιµή εµφανίζεται µε την εντολή ΓΡΑΨΕ η οποία είναι κοινή, έξω από την ΑΝ. ΠΡΟΓΡΑΜΜΑ ΑΣΚΗΣΗ\_<sup>25</sup> ΜΕΤΑΒΛΗΤΕΣ ΠΡΑΓΜΑΤΙΚΕΣ: Χ,ΥΑΡΧΗ ΓΡΑΨΕ 'Τιµή για το <sup>Χ</sup>:' ∆ΙΑΒΑΣΕ <sup>Χ</sup> ΑΝ <sup>Χ</sup><0 ΤΟΤΕ Υ <-- Χ+1 ΑΛΛΙΩΣ\_ΑΝ (Χ>=0) ΚΑΙ (Χ<=1) ΤΟΤΕ $Y \leftarrow - X^2 - 1$ ΑΛΛΙΩΣ Υ <-- Χ+1 ΤΕΛΟΣ\_ΑΝ ΓΡΑΨΕ 'Τιµή του <sup>Υ</sup>=',Υ:7:2 ΤΕΛΟΣ\_ΠΡΟΓΡΑΜΜΑΤΟΣΠαρατήρηση: <sup>Η</sup> περίπτωση <sup>Χ</sup>>1 δεν χρειάζεται να µπει σε ΑΝ γιατί είναι <sup>η</sup> µόνη που µένει εφόσον χρησιµοποιήσαµε το ΑΛΛΙΩΣ\_ΑΝ και το ΑΛΛΙΩΣ. Θα µπορούσε <sup>η</sup> άσκηση να γίνει µε<sup>3</sup> ανεξάρτητες ΑΝ...ΤΕΛΟΣ\_ΑΝ. ΠΡΟΓΡΑΜΜΑ ΑΣΚΗΣΗ\_<sup>26</sup> ΜΕΤΑΒΛΗΤΕΣ ΠΡΑΓΜΑΤΙΚΕΣ: Α,Β, ∆ΙΑΦΟΡΑΑΡΧΗ ΓΡΑΨΕ '1ος θετικός αριθµός:' ∆ΙΑΒΑΣΕ <sup>Α</sup> ΓΡΑΨΕ '2ος θετικός αριθµός:' ∆ΙΑΒΑΣΕ <sup>Β</sup> ΑΝ <sup>Α</sup>><sup>Β</sup> ΤΟΤΕ ∆ΙΑΦΟΡΑ<-- Α-ΒΑΛΛΙΩΣ ∆ΙΑΦΟΡΑ <-- Β-ΑΤΕΛΟΣ\_ΑΝ ΓΡΑΨΕ '∆ιαφορά=', ∆ΙΑΦΟΡΑΤΕΛΟΣ\_ΠΡΟΓΡΑΜΜΑΤΟΣΠΡΟΓΡΑΜΜΑ ΑΣΚΗΣΗ\_<sup>27</sup> ΑΚΕΡΑΙΕΣ: ΠΑΙ∆ΙΑ, ΜΙΣΘΟΣΠΡΑΓΜΑΤΙΚΕΣ: ΕΠΙ∆ΟΜΑΑΡΧΗ ΓΡΑΨΕ 'Μισθός υπαλλήλου:' ∆ΙΑΒΑΣΕ ΜΙΣΘΟΣ ΓΡΑΨΕ 'Αριθµός παιδιών:' ∆ΙΑΒΑΣΕ ΠΑΙ∆ΙΑ ΕΠΙ∆ΟΜΑ<--0 ΑΝ ΠΑΙ∆ΙΑ=1 ΤΟΤΕ ΕΠΙ∆ΟΜΑ <-- ΜΙΣΘΟΣ\*5/100 ΑΛΛΙΩΣ\_ΑΝ ΠΑΙ∆ΙΑ=2 ΤΟΤΕ ΕΠΙ∆ΟΜΑ <-- ΜΙΣΘΟΣ\*10/100 ΑΛΛΙΩΣ\_ΑΝ ΠΑΙ∆ΙΑ=3 ΤΟΤΕ ΕΠΙ∆ΟΜΑ <-- ΜΙΣΘΟΣ\*15/100 ΑΛΛΙΩΣ\_ΑΝ ΠΑΙ∆ΙΑ>3 ΤΟΤΕ ΕΠΙ∆ΟΜΑ <-- ΜΙΣΘΟΣ\*20/100 ΤΕΛΟΣ\_ΑΝ ΓΡΑΨΕ 'Επίδοµα=', ΕΠΙ∆ΟΜΑΤΕΛΟΣ\_ΠΡΟΓΡΑΜΜΑΤΟΣΠαρατηρήσεις 1. Μηδενίσαµε τη µεταβλητή ΕΠΙ∆ΟΜΑ πριν τις ΑΝ έτσι ώστε στην περίπτωση που δεν έχει παιδιά (οπότε δεν θα ισχύσει κανένα ΑΝ) να έχει την τιµή 0. Θα µπορούσαµε αντί να τη µηδενίσουµε, να προσθέσουµε µετά την τελευταία ΑΛΛΙΩΣ\_ΑΝ την εντολή ΑΛΛΙΩΣ ΕΠΙ∆ΟΜΑ<--0. 2. Παρατηρείστε ότι µπορούµε σε µία ΑΝ... ΑΛΛΙΩΣ\_ΑΝ... να µην υπάρχει στο τέλος περίπτωση ΑΛΛΙΩΣ. ΠΡΟΓΡΑΜΜΑ ΑΣΚΗΣΗ\_<sup>30</sup> ΣΤΑΘΕΡΕΣ ΠΟΣ=10 BONUS=50 ΜΕΤΑΒΛΗΤΕΣ ΑΚΕΡΑΙΕΣ: ΠΩΛΗΣΕΙΣ ΠΡΑΓΜΑΤΙΚΕΣ: ΧΡΗΜΑΤΑ\_ΠΩΛΗΤΗΑΡΧΗ ΓΡΑΨΕ 'Πωλήσεις πωλητή:' ∆ΙΑΒΑΣΕ ΠΩΛΗΣΕΙΣ ΧΡΗΜΑΤΑ\_ΠΩΛΗΤΗ <-- ΠΩΛΗΣΕΙΣ\*ΠΟΣ/100 ΑΝ ΠΩΛΗΣΕΙΣ>500 ΤΟΤΕ ΧΡΗΜΑΤΑ\_ΠΩΛΗΤΗ <-- ΧΡΗΜΑΤΑ\_ΠΩΛΗΤΗ+BONUS ΤΕΛΟΣ\_ΑΝ ΓΡΑΨΕ 'Χρήµατα πωλητή=', ΧΡΗΜΑΤΑ\_ΠΩΛΗΤΗ ΤΕΛΟΣ\_ΠΡΟΓΡΑΜΜΑΤΟΣΠΡΟΓΡΑΜΜΑ ΑΣΚΗΣΗ\_<sup>32</sup> ΜΕΤΑΒΛΗΤΕΣ ΑΚΕΡΑΙΕΣ: Θ1,Θ2,Θ3 ΑΡΧΗ ΓΡΑΨΕ '1η θερµοκρασία:' ∆ΙΑΒΑΣΕ <sup>Θ</sup><sup>1</sup> ΓΡΑΨΕ '2η θερµοκρασία:' ∆ΙΑΒΑΣΕ <sup>Θ</sup><sup>2</sup> ΓΡΑΨΕ '3η θερµοκρασία:' ∆ΙΑΒΑΣΕ <sup>Θ</sup><sup>3</sup> ΑΝ (Θ1<15)ΚΑΙ(Θ2<15)ΚΑΙ(Θ3<15) ΤΟΤΕΓΡΑΨΕ 'ΟΝ' ΑΛΛΙΩΣ ΓΡΑΨΕ 'OFF' ΤΕΛΟΣ\_ΑΝ ΤΕΛΟΣ\_ΠΡΟΓΡΑΜΜΑΤΟΣΠΡΟΓΡΑΜΜΑ ΑΣΚΗΣΗ\_<sup>33</sup> ΜΕΤΑΒΛΗΤΕΣ ΑΚΕΡΑΙΕΣ: ΑΑΡΧΗ ΓΡΑΨΕ 'Αριθµός:' ∆ΙΑΒΑΣΕ <sup>Α</sup> ΑΝ <sup>Α</sup> MOD 2=0 ΤΟΤΕ ΓΡΑΨΕ 'Ζυγός' ΑΛΛΙΩΣ ΓΡΑΨΕ 'Μονός' ΤΕΛΟΣ\_ΑΝ ΤΕΛΟΣ\_ΠΡΟΓΡΑΜΜΑΤΟΣΠΡΟΓΡΑΜΜΑ ΑΣΚΗΣΗ\_<sup>34</sup> ΜΕΤΑΒΛΗΤΕΣ ΑΚΕΡΑΙΕΣ: Β1,Β2,Β3,ΓΡ, ΤΕΛ\_ΜΟ, ΙΠΡΑΓΜΑΤΙΚΕΣ: ΜΟ, ∆ΙΑΦ

ΑΡΧΗ ΓΡΑΨΕ '1ος προφορικός βαθµός:' ΔΙΑΒΑΣΕ Β1 ΔΙΑΒΑΣΕ Β1<br>ΓΡΑΨΕ '2ος προφορικός βαθμός:' ∆ΙΑΒΑΣΕ <sup>Β</sup><sup>2</sup> ΓΡΑΨΕ '3ος προφορικός βαθµός:' ∆ΙΑΒΑΣΕ <sup>Β</sup><sup>3</sup> ΓΡΑΨΕ 'Γραπτός βαθµός:' ∆ΙΑΒΑΣΕ ΓΡ ΜΟ <-- (Β1+Β2+Β3+2\*ΓΡ)/5 ΓΡΑΨΕ 'Μέσος όρος=', ΜΟ  $T \leq -2$  ∆ΙΑΦ <-- ΜΟ-Α\_Μ(ΜΟ) ΑΝ ∆ΙΑΦ>=0.5 ΤΟΤΕ ΤΕΛ\_ΜΟ <-- Α\_Μ(ΜΟ)+1 ΑΛΛΙΩΣ ΤΕΛ\_ΜΟ <-- Α\_Μ(ΜΟ) ΤΕΛΟΣ\_ΑΝ ΓΡΑΨΕ 'Στρογγυλεµένος Μέσος όρος=', ΤΕΛ\_ΜΟ ΑΝ ΤΕΛ\_ΜΟ >=10 ΤΟΤΕ ΓΡΑΨΕ 'Πέρασε' ΑΛΛΙΩΣ ΓΡΑΨΕ 'Απέτυχε' ΤΕΛΟΣ\_ΑΝ ΤΕΛΟΣ\_ΠΡΟΓΡΑΜΜΑΤΟΣΗ συνάρτηση <sup>Α</sup>\_Μ(Χ) δίνει το ακέραιο µέρος του <sup>Χ</sup> ("Κόβει" τα δεκαδικά, δεν κάνει στρογγύλευση). ΠΡΟΓΡΑΜΜΑ ΑΣΚΗΣΗ\_<sup>35</sup> ΣΤΑΘΕΡΕΣ ΠΑΓΙΟ=20 ΜΕΤΑΒΛΗΤΕΣ ΑΚΕΡΑΙΕΣ: ΚΜ ΠΡΑΓΜΑΤΙΚΕΣ: ΧΡΕΩΣΗΑΡΧΗ ΓΡΑΨΕ 'Χιλιόµετρα που διανύθηκαν:' ∆ΙΑΒΑΣΕ ΚΜ ΑΝ ΚΜ<=100 ΤΟΤΕ ΧΡΕΩΣΗ <-- ΚΜ\*1.5

ΧΡΕΩΣΗ <-- 100\*1.5+(ΚΜ-100)\*2

ΑΛΛΙΩΣ

ΤΕΛΟΣ\_ΑΝ ΧΡΕΩΣΗ <-- ΧΡΕΩΣΗ+ΠΑΓΙΟ ΓΡΑΨΕ 'Συνολική χρέωση=', ΧΡΕΩΣΗ ΤΕΛΟΣ\_ΠΡΟΓΡΑΜΜΑΤΟΣΠΡΟΓΡΑΜΜΑ ΑΣΚΗΣΗ\_<sup>36</sup> ΜΕΤΑΒΛΗΤΕΣ ΑΚΕΡΑΙΕΣ: α, β, γ ΠΡΑΓΜΑΤΙΚΕΣ: ∆, Χ1,Χ2 ΑΡΧΗ ΓΡΑΨΕ '∆ΙΕΡΕΥΝΗΣΗ ΤΗΣ ∆ΕΥΤΕΡΟΒΑΘΜΙΑΣ ΕΞΙΣΩΣΗΣ αχ^2+βχ<sup>+</sup>γ=0' ΓΡΑΨΕ 'Συντελεστής <sup>χ</sup>^2:' ∆ΙΑΒΑΣΕ <sup>α</sup> ΓΡΑΨΕ 'Συντελεστής <sup>χ</sup>:' ∆ΙΑΒΑΣΕ <sup>β</sup> ΓΡΑΨΕ 'Σταθερός όρος:' ∆ΙΑΒΑΣΕ <sup>γ</sup>  $\triangle$  <--  $\beta^2 - 4*\alpha*\nu$ ΑΝ <sup>∆</sup>>0 ΤΟΤΕ X1 <--  $(-β+T P(\Delta))/(2*\alpha)$  <sup>Χ</sup>2 <-- (-β-Τ\_Ρ(∆))/(2\*α) ΓΡΑΨΕ 'Υπάρχουν δύο ρίζες, οι ',Χ1,' και ',Χ2 ΑΛΛΙΩΣ\_ΑΝ <sup>∆</sup>=0 ΤΟΤΕ <sup>Χ</sup>1 <-- -β/(2\*α) ΓΡΑΨΕ 'Υπάρχει µία ρίζα, η', Χ<sup>1</sup> ΑΛΛΙΩΣ ΓΡΑΨΕ '∆εν υπάρχουν πραγµατικές ρίζες' ΤΕΛΟΣ\_ΑΝ ΤΕΛΟΣ\_ΠΡΟΓΡΑΜΜΑΤΟΣΠΡΟΓΡΑΜΜΑ ΑΣΚΗΣΗ\_<sup>38</sup> ΜΕΤΑΒΛΗΤΕΣ ΑΚΕΡΑΙΕΣ: ΕΠΙΛΟΓΗ ΠΡΑΓΜΑΤΙΚΕΣ: Α,Β, ΑΠΟΤΑΡΧΗ ΓΡΑΨΕ '1ος αριθµός:' ∆ΙΑΒΑΣΕ <sup>Α</sup> ΓΡΑΨΕ'2ος αριθµός:' ∆ΙΑΒΑΣΕ <sup>Β</sup> ΓΡΑΨΕ '1. Πρόσθεση' ΓΡΑΨΕ '2. Αφαίρεση'

ΓΡΑΨΕ '3. Πολλαπλασιασµός' ΓΡΑΨΕ '4. ∆ιαίρεση' ΓΡΑΨΕ 'Ποια <sup>η</sup> επιλογή σου' ∆ΙΑΒΑΣΕ ΕΠΙΛΟΓΗ ΕΠΙΛΕΞΕ ΕΠΙΛΟΓΗ ΠΕΡΙΠΤΩΣΗ 1 ΑΠΟΤ <-- Α+ΒΠΕΡΙΠΤΩΣΗ 2 ΑΠΟΤ <-- Α-ΒΠΕΡΙΠΤΩΣΗ 3 ΑΠΟΤ <-- Α\*ΒΠΕΡΙΠΤΩΣΗ 4 ΑΝ <sup>Β</sup>=0 ΤΟΤΕ ΓΡΑΨΕ '∆ιαίρεση µε το 0 δεν γίνεται' ΑΛΛΙΩΣ ΑΠΟΤ <-- Α/ΒΤΕΛΟΣ\_ΑΝ ΠΕΡΙΠΤΩΣΗ ΑΛΛΙΩΣ ΓΡΑΨΕ 'Λάθος επιλογή' ΤΕΛΟΣ\_ΕΠΙΛΟΓΩΝ ΑΝ ΝΟΤ((ΕΠΙΛΟΓΗ=4)ΚΑΙ(Β=0)) ΤΟΤΕ ΓΡΑΨΕ 'Αποτέλεσµα=', ΑΠΟΤΤΕΛΟΣ\_ΑΝ ΤΕΛΟΣ\_ΠΡΟΓΡΑΜΜΑΤΟΣΠΡΟΓΡΑΜΜΑ ΑΣΚΗΣΗ\_<sup>39</sup> ΜΕΤΑΒΛΗΤΕΣ ΑΚΕΡΑΙΕΣ: ΒΑΘΜΟΣΑΡΧΗ ΓΡΑΨΕ 'Βαθµός µαθητή (από 0 έως 100):' ∆ΙΑΒΑΣΕ ΒΑΘΜΟΣ ΕΠΙΛΕΞΕ ΒΑΘΜΟΣ ΠΕΡΙΠΤΩΣΗ 91..100 ΓΡΑΨΕ 'Α' ΠΕΡΙΠΤΩΣΗ 80..90 ΓΡΑΨΕ 'Β' ΠΕΡΙΠΤΩΣΗ 70..79 ΓΡΑΨΕ 'C' ΠΕΡΙΠΤΩΣΗ 60..69 ΓΡΑΨΕ'D' ΠΕΡΙΠΤΩΣΗ ΑΛΛΙΩΣ ΓΡΑΨΕ 'Ε' ΤΕΛΟΣ\_ΕΠΙΛΟΓΩΝ

## ΤΕΛΟΣ\_ΠΡΟΓΡΑΜΜΑΤΟΣ

Παρατήρηση: Στο πρόγραµµα δεν ελέγχουµε αν ο χρήστης πατήσει αριθµό µικρότερο του 0 <sup>ή</sup> µεγαλύτερο του 100, υποθέτοντας ότι θα δώσει σωστό βαθµό. Αν θέλαµε να το ελέγχουµε θα έπρεπε να κλείσουµε τις δύο πρώτες εντολές µέσα σε επανάληψη, δηλ.

ΑΡΧΗ\_ΕΠΑΝΑΛΗΨΗΣ ΓΡΑΨΕ 'Βαθµός µαθητή (από 0 έως 100):' ∆ΙΑΒΑΣΕ ΒΑΘΜΟΣ ΜΕΧΡΙΣ\_ΟΤΟΥ (ΒΑΘΜΟΣ>=0)ΚΑΙ(ΒΑΘΜΟΣ<=100)

ΠΡΟΓΡΑΜΜΑ ΑΣΚΗΣΗ\_<sup>41</sup> ΜΕΤΑΒΛΗΤΕΣ ΑΚΕΡΑΙΕΣ: ΜΗΝΑΣ, ΕΤΟΣ, ΜΕΡΕΣΛΟΓΙΚΕΣ: ∆ΙΣΕΚΤΟ

```
ΑΡΧΗ
```
 ΓΡΑΨΕ 'Μήνας (1-12):' ∆ΙΑΒΑΣΕ ΜΗΝΑΣ ΓΡΑΨΕ 'Έτος (τετραψήφιο):' ∆ΙΑΒΑΣΕ ΕΤΟΣ ΕΠΙΛΕΞΕ ΜΗΝΑΣ ΠΕΡΙΠΤΩΣΗ 1,3,5,7,8,10,12 ΜΕΡΕΣ <-- 31 ΠΕΡΙΠΤΩΣΗ 4,6,9,11 ΜΕΡΕΣ <-- 30 ΠΕΡΙΠΤΩΣΗ 2 ∆ΙΣΕΚΤΟ <-- ΨΕΥ∆ΗΣ ΑΝ (ΕΤΟΣ MOD 4 = 0) ΤΟΤΕ∆ΙΣΕΚΤΟ <-- ΑΛΗΘΗΣΤΕΛΟΣ\_ΑΝ ΑΝ (ΕΤΟΣ MOD 100 = 0) ΤΟΤΕ∆ΙΣΕΚΤΟ <-- ΨΕΥ∆ΗΣΤΕΛΟΣ\_ΑΝ ΑΝ (ΕΤΟΣ MOD 400 = 0) ΤΟΤΕ∆ΙΣΕΚΤΟ <-- ΑΛΗΘΗΣΤΕΛΟΣ\_ΑΝ ΑΝ (ΕΤΟΣ MOD 4000 =0) ΤΟΤΕ∆ΙΣΕΚΤΟ <-- ΨΕΥ∆ΗΣΤΕΛΟΣ\_ΑΝ

ΑΝ ∆ΙΣΕΚΤΟ=ΑΛΗΘΗΣ ΤΟΤΕ ΜΕΡΕΣ <-- 29 ΑΛΛΙΩΣ ΜΕΡΕΣ <-- 28 ΤΕΛΟΣ\_ΑΝ ΤΕΛΟΣ\_ΕΠΙΛΟΓΩΝ ΓΡΑΨΕ 'Αριθµός ηµερών=', ΜΕΡΕΣ ΤΕΛΟΣ\_ΠΡΟΓΡΑΜΜΑΤΟΣ

Θεωρούµε αρχικά ότι το έτος δεν είναι δίσεκτο. Στη συνέχεια αν είναι πολλαπλάσιο του 4 είναι δίσεκτο, εκτός αν είναι πολλαπλάσιο του 100. Αν παρ' όλα αυτά είναι πολλαπλάσιο του 400 είναι δίσεκτο, εκτός αν είναι πολλαπλάσιο του 4000.

ΠΡΟΓΡΑΜΜΑ ΑΣΚΗΣΗ\_<sup>43</sup> ΜΕΤΑΒΛΗΤΕΣ ΑΚΕΡΑΙΕΣ: I,N ΠΡΑΓΜΑΤΙΚΕΣ: Χ, ΑΘΡ, ΜΟΑΡΧΗ ΓΡΑΨΕ 'Πλήθος αριθµών:' ∆ΙΑΒΑΣΕ <sup>Ν</sup> ΑΘΡ <-- 0 ΓΙΑ <sup>Ι</sup> ΑΠΟ 1 ΜΕΧΡΙ <sup>Ν</sup> ΓΡΑΨΕ <sup>Ι</sup>, 'ος αριθµός:' ∆ΙΑΒΑΣΕ <sup>Χ</sup> ΑΘΡ <-- ΑΘΡ+Χ ΤΕΛΟΣ\_ΕΠΑΝΑΛΗΨΗΣΜΟ <-- ΑΘΡ/Ν ΓΡΑΨΕ 'Μέσος όρος=', ΜΟ ΤΕΛΟΣ\_ΠΡΟΓΡΑΜΜΑΤΟΣ

ΠΡΟΓΡΑΜΜΑ ΑΣΚΗΣΗ\_44<sup>α</sup> ΜΕΤΑΒΛΗΤΕΣ ΠΡΑΓΜΑΤΙΚΕΣ: Α,Β, ΑΘΡΑΡΧΗ ΑΡΧΗ\_ΕΠΑΝΑΛΗΨΗΣ ΓΡΑΨΕ '1ος αριθµός:' ∆ΙΑΒΑΣΕ <sup>Α</sup> ΓΡΑΨΕ '2ος αριθµός:' ∆ΙΑΒΑΣΕ <sup>Β</sup>

ΑΝ (Α<>0) ΚΑΙ (Β<>0) ΤΟΤΕΑΘΡ <-- Α+Β ΓΡΑΨΕ 'Άθροισµα=', ΑΘΡΤΕΛΟΣ\_ΑΝ ΜΕΧΡΙΣ\_ΟΤΟΥ (Α=0) Η (Β=0) ΤΕΛΟΣ\_ΠΡΟΓΡΑΜΜΑΤΟΣ

Η εντολή ΑΝ (Α<>0) ΚΑΙ (Β<>0) χρειάστηκε ώστε να µην υπολογιστεί το άθροισµα όταν ένας από τους δύο θα πάρει την τιµή 0.

ΠΡΟΓΡΑΜΜΑ ΑΣΚΗΣΗ\_44<sup>β</sup> ΜΕΤΑΒΛΗΤΕΣ ΠΡΑΓΜΑΤΙΚΕΣ: Α,Β, ΑΘΡΑΡΧΗ ΓΡΑΨΕ '1ος αριθµός:' ∆ΙΑΒΑΣΕ <sup>Α</sup> ΓΡΑΨΕ '2ος αριθµός:' ∆ΙΑΒΑΣΕ <sup>Β</sup> ΟΣΟ (Α<>0) Η (Β<>0) ΕΠΑΝΑΛΑΒΕΑΘΡ <-- Α+Β ΓΡΑΨΕ 'Άθροισµα=', ΑΘΡΓΡΑΨΕ '1ος αριθµός:' ∆ΙΑΒΑΣΕ <sup>Α</sup> ΓΡΑΨΕ '2ος αριθµός:' ∆ΙΑΒΑΣΕ <sup>Β</sup> ΤΕΛΟΣ\_ΕΠΑΝΑΛΗΨΗΣΤΕΛΟΣ\_ΠΡΟΓΡΑΜΜΑΤΟΣ

Αρχικά, διαβάστηκαν οι τιµές του <sup>Α</sup> και του Β πριν από την επανάληψη, έτσι ώστε να ελέγξει <sup>η</sup> ΟΣΟ αν πρέπει να υπολογιστεί το άθροισµά τους.

ΠΡΟΓΡΑΜΜΑ ΑΣΚΗΣΗ\_<sup>45</sup> ΜΕΤΑΒΛΗΤΕΣ ΠΡΑΓΜΑΤΙΚΕΣ: Χ, ΓΙΝΑΚΕΡΑΙΕΣ:ΙΑΡΧΗ ΓΙΝ <-- 1 ΓΙΑ Ι ΑΠΟ 1 ΜΕΧΡΙ 10<br>———————————————————— ΓΡΑΨΕ <sup>Ι</sup>, 'ος αριθµός:' ∆ΙΑΒΑΣΕ <sup>Χ</sup> ΓΙΝ <-- ΓΙΝ\*Χ

ΤΕΛΟΣ\_ΕΠΑΝΑΛΗΨΗΣ ΓΡΑΨΕ 'Γινόµενο=', ΓΙΝΤΕΛΟΣ\_ΠΡΟΓΡΑΜΜΑΤΟΣ

ΠΡΟΓΡΑΜΜΑ ΑΣΚΗΣΗ\_<sup>47</sup> ΜΕΤΑΒΛΗΤΕΣ ΠΡΑΓΜΑΤΙΚΕΣ: Χ ΑΚΕΡΑΙΕΣ:Ι,Ν, ΜΘ, ΜΑ <sup>Μ</sup><sup>0</sup> ΑΡΧΗ ΜΘ<--0 ΜΑ<--0 Μ0<--0 ΓΙΑ <sup>Ι</sup> ΑΠΟ 1 ΜΕΧΡΙ <sup>Ν</sup> ΓΡΑΨΕ <sup>Ι</sup>, 'ος αριθµός:' ∆ΙΑΒΑΣΕ <sup>Χ</sup> ΑΝ <sup>Χ</sup>>0 ΤΟΤΕ  $M\Theta$ < $-M\Theta+1$  ΑΛΛΙΩΣ\_ΑΝ <sup>Χ</sup><0 ΤΟΤΕ ΜΑ<--ΜΑ+1 ΑΛΛΙΩΣ Μ0<--Μ0+1 ΤΕΛΟΣ\_ΑΝ ΤΕΛΟΣ\_ΕΠΑΝΑΛΗΨΗΣ ΓΡΑΨΕ 'Πλήθος θετικών=', ΜΘ ΓΡΑΨΕ 'Πλήθος αρνητικών=', ΜΑ ΓΡΑΨΕ 'Πλήθος ίσων µε 0=',Μ<sup>0</sup> ΤΕΛΟΣ\_ΠΡΟΓΡΑΜΜΑΤΟΣΠΡΟΓΡΑΜΜΑ ΑΣΚΗΣΗ\_<sup>48</sup> ΣΤΑΘΕΡΕΣ ΤΕΛ\_ΠΛΗΘ=20000000 ΜΕΤΑΒΛΗΤΕΣ ΠΡΑΓΜΑΤΙΚΕΣ: Χ, ΑΡΧ\_ΠΛΗΘΑΚΕΡΑΙΕΣ:ΧΡΟΝΙΑΑΡΧΗ ΧΡΟΝΙΑ <-- 0 ΑΡΧ\_ΠΛΗΘ <-- 10000000 ΟΣΟ ΑΡΧ\_ΠΛΗΘ<=ΤΕΛ\_ΠΛΗΘ ΕΠΑΝΑΛΑΒΕ ΑΡΧ\_ΠΛΗΘ <-- ΑΡΧ\_ΠΛΗΘ\*110/100 ΧΡΟΝΙΑ <-- ΧΡΟΝΙΑ+1 ΤΕΛΟΣ\_ΕΠΑΝΑΛΗΨΗΣ ΓΡΑΨΕ ' Ο πληθυσµός θα γίνει 20000000 σε ',ΧΡΟΝΙΑ,' χρόνια' ΤΕΛΟΣ\_ΠΡΟΓΡΑΜΜΑΤΟΣ

Η µεταβλητή ΑΡΧ\_ΠΛΗΘ δηλώθηκε ως µεταβλητή κι όχι ως σταθερά γιατί µέσα στο πρόγραµµα µεταβάλλεται <sup>η</sup> τιµή της. ΠΡΟΓΡΑΜΜΑ ΑΣΚΗΣΗ\_<sup>49</sup> ΜΕΤΑΒΛΗΤΕΣ ΠΡΑΓΜΑΤΙΚΕΣ: Χ, ΜΑΧ, ΜΙΝΑΚΕΡΑΙΕΣ:Ν,ΙΑΡΧΗ

 ΓΡΑΨΕ 'Πλήθος αριθµών:' ∆ΙΑΒΑΣΕ <sup>Ν</sup> ΓΡΑΨΕ '1ος αριθµός:' ∆ΙΑΒΑΣΕ <sup>Χ</sup> ΜΑΧ <-- Χ ΜΙΝ <-- Χ ΓΙΑ <sup>Ι</sup> ΑΠΟ 2 ΜΕΧΡΙ <sup>Ν</sup> ΓΡΑΨΕ <sup>Ι</sup> ,'ος αριθµός:' ∆ΙΑΒΑΣΕ <sup>Χ</sup> ΑΝ <sup>Χ</sup>>ΜΑΧ ΤΟΤΕ ΜΑΧ <-- ΧΤΕΛΟΣ\_ΑΝ ΑΝ <sup>Χ</sup><ΜΙΝ ΤΟΤΕ ΜΙΝ <-- ΧΤΕΛΟΣ\_ΑΝ ΤΕΛΟΣ\_ΕΠΑΝΑΛΗΨΗΣ ΓΡΑΨΕ 'Μεγαλύτερος=', ΜΑΧ ΓΡΑΨΕ 'Μικρότερος=', ΜΙΝΤΕΛΟΣ\_ΠΡΟΓΡΑΜΜΑΤΟΣ

ΠΡΟΓΡΑΜΜΑ ΑΣΚΗΣΗ\_<sup>50</sup> ΜΕΤΑΒΛΗΤΕΣ ΑΚΕΡΑΙΕΣ:Ι,J,Ν,Μ, ΒΑΘΜΟΙ[100,30], ΑΘΡΠΡΑΓΜΑΤΙΚΕΣ: ΜΟΑΡΧΗ ΓΡΑΨΕ 'Πλήθος µαθητών (µέχρι 100):' ∆ΙΑΒΑΣΕ <sup>Ν</sup> ΓΡΑΨΕ 'Πλήθος βαθµών (µέχρι 30):' ∆ΙΑΒΑΣΕ <sup>Μ</sup> ΓΙΑ <sup>Ι</sup> ΑΠΟ 1 ΜΕΧΡΙ <sup>Ν</sup> ΓΙΑ J ΑΠΟ 1 ΜΕΧΡΙ <sup>Μ</sup> ΓΡΑΨΕ J, 'ος βαθµός ',Ι,'ου µαθητή:' ∆ΙΑΒΑΣΕ ΒΑΘΜΟΙ[Ι,J]

ΤΕΛΟΣ\_ΕΠΑΝΑΛΗΨΗΣΤΕΛΟΣ\_ΕΠΑΝΑΛΗΨΗΣ ΓΙΑ <sup>Ι</sup> ΑΠΟ 1 ΜΕΧΡΙ <sup>Ν</sup> ΑΘΡ <-- 0 ΓΙΑ J ΑΠΟ 1 ΜΕΧΡΙ <sup>Μ</sup> ΑΘΡ <-- ΑΘΡ+ΒΑΘΜΟΙ[Ι,J] ΤΕΛΟΣ\_ΕΠΑΝΑΛΗΨΗΣΜΟ <-- ΑΘΡ/Μ ΓΡΑΨΕ 'Μέσος όρος ',Ι, 'ου µαθητή<sup>=</sup> ',ΜΟ ΤΕΛΟΣ\_ΕΠΑΝΑΛΗΨΗΣ ΤΕΛΟΣ\_ΠΡΟΓΡΑΜΜΑΤΟΣΣτη δήλωση του πίνακα ΒΑΘΜΟΙ υποθέσαµε ότι οι µαθητές είναι το πολύ 100 και οι βαθµοί για τον καθένα, το πολύ 30. ΠΡΟΓΡΑΜΜΑ ΑΣΚΗΣΗ\_<sup>51</sup> ΜΕΤΑΒΛΗΤΕΣ ΧΑΡΑΚΤΗΡΕΣ:ΟΝΟΜ[100] ΠΡΑΓΜΑΤΙΚΕΣ: ΜΟ ΑΚΕΡΑΙΕΣ:Ν,Ι, ΑΠΟΥΣΙΕΣ[100], ΜΑΧ\_ΑΠΟΥΣ, ΑΘΡΑΚΕΡΑΙΕΣ: Μ10,Μ20,Μ30,Μ40,Μ50,Μ ΠΟΛΛΕΣ ΑΡΧΗ ΓΡΑΨΕ 'Πλήθος αριθµών:' ∆ΙΑΒΑΣΕ <sup>Ν</sup> ΓΙΑ <sup>Ι</sup> ΑΠΟ 1 ΜΕΧΡΙ <sup>Ν</sup> ΓΡΑΨΕ <sup>Ι</sup>, '<sup>ο</sup> ονοµατεπώνυµο:' ∆ΙΑΒΑΣΕ ΟΝΟΜ[Ι] ΓΡΑΨΕ 'Απουσίες:' ∆ΙΑΒΑΣΕ ΑΠΟΥΣΙΕΣ[Ι] ΤΕΛΟΣ\_ΕΠΑΝΑΛΗΨΗΣ(\*Ερώτηµα <sup>α</sup>\*) ΜΑΧ\_ΑΠΟΥΣ <-- ΑΠΟΥΣΙΕΣ[1] ΓΙΑ <sup>Ι</sup> ΑΠΟ 2 ΜΕΧΡΙ <sup>Ν</sup> ΑΝ ΑΠΟΥΣΙΕΣ[Ι]>ΜΑΧ\_ΑΠΟΥΣ ΤΟΤΕ ΜΑΧ\_ΑΠΟΥΣ <-- ΑΠΟΥΣΙΕΣ[Ι] ΤΕΛΟΣ\_ΑΝ ΤΕΛΟΣ\_ΕΠΑΝΑΛΗΨΗΣ ΓΡΑΨΕ 'Τις περισσότερες απουσίες έχουν οι παρακάτω µαθητές:'

ΓΙΑ <sup>Ι</sup> ΑΠΟ 1 ΜΕΧΡΙ <sup>Ν</sup>

ΑΝ ΑΠΟΥΣΙΕΣ[Ι]=ΜΑΧ\_ΑΠΟΥΣ ΤΟΤΕ ΓΡΑΨΕ ΟΝΟΜ[Ι] ΤΕΛΟΣ\_ΑΝ ΤΕΛΟΣ\_ΕΠΑΝΑΛΗΨΗΣ(\*Ερώτηµα <sup>β</sup>\*)  $M10 - - - 0$  Μ20 <-- 0 Μ30 <-- 0 Μ40 <-- 0 Μ50 <-- 0 Μ\_ΠΟΛΛΕΣ <-- 0 ΓΙΑ <sup>Ι</sup> ΑΠΟ 1 ΜΕΧΡΙ <sup>Ν</sup> ΕΠΙΛΕΞΕ ΑΠΟΥΣΙΕΣ[Ι] ΠΕΡΙΠΤΩΣΗ 0..10 Μ10 <-- Μ10+1 ΠΕΡΙΠΤΩΣΗ 11..20 Μ20 <-- Μ20+1 ΠΕΡΙΠΤΩΣΗ 21..30 Μ30 <-- Μ30+1 ΠΕΡΙΠΤΩΣΗ 31..40 Μ40 <-- Μ40+1 ΠΕΡΙΠΤΩΣΗ 41..50 Μ50 <-- Μ50+1 ΠΕΡΙΠΤΩΣΗ ΑΛΛΙΩΣ Μ\_ΠΟΛΛΕΣ <-- Μ\_ΠΟΛΛΕΣ+1 ΤΕΛΟΣ\_ΕΠΙΛΟΓΩΝ ΤΕΛΟΣ\_ΕΠΑΝΑΛΗΨΗΣ ΓΡΑΨΕ 'Από 0 µέχρι 10 απουσίες έχουν ', Μ10,' µαθητές' ΓΡΑΨΕ 'Από 11 µέχρι 20 απουσίες έχουν ', Μ20,' µαθητές' ΓΡΑΨΕ 'Από 21 µέχρι 30 απουσίες έχουν ', Μ30,' µαθητές' ΓΡΑΨΕ 'Από 31 µέχρι 40 απουσίες έχουν ', Μ40,' µαθητές' ΓΡΑΨΕ 'Από 41 µέχρι 50 απουσίες έχουν ', Μ50,' µαθητές' ΓΡΑΨΕ 'Πάνω από 50 απουσίες έχουν ',Μ\_ΠΟΛΛΕΣ,' µαθητές' (\*Ερώτηµα <sup>γ</sup>\*) ΑΘΡ <-- 0 ΓΙΑ <sup>Ι</sup> ΑΠΟ 1 ΜΕΧΡΙ <sup>Ν</sup> ΑΘΡ <-- ΑΘΡ+ΑΠΟΥΣΙΕΣ[Ι]

 ΠΡΑΓΜΑΤΙΚΕΣ: ΕΝΟΙΚΙΟ, ΤΕΛ\_ΕΝΟΙΚΑΚΕΡΑΙΕΣ:ΧΡΟΝΙΑΑΡΧΗ ΧΡΟΝΙΑ <-- 0 ΓΡΑΨΕ 'Αρχικό ενοίκιο:' ∆ΙΑΒΑΣΕ ΕΝΟΙΚΙΟ ΤΕΛ\_ΕΝΟΙΚ <-- 2\*ΕΝΟΙΚΙΟΑΡΧΗ\_ΕΠΑΝΑΛΗΨΗΣ ΕΝΟΙΚΙΟ <-- ΕΝΟΙΚΙΟ\*115/100 ΧΡΟΝΙΑ <-- ΧΡΟΝΙΑ+2 ΜΕΧΡΙΣ\_ΟΤΟΥ ΕΝΟΙΚΙΟ>=ΤΕΛ\_ΕΝΟΙΚ ΓΡΑΨΕ ' Το ενοίκιο θα γίνει διπλάσιο σε ',ΧΡΟΝΙΑ,' χρόνια' ΤΕΛΟΣ\_ΠΡΟΓΡΑΜΜΑΤΟΣΠΡΟΓΡΑΜΜΑ ΑΣΚΗΣΗ\_<sup>54</sup> ΜΕΤΑΒΛΗΤΕΣ ΑΚΕΡΑΙΕΣ:Ι,Ν, ΑΘΡ\_ΓΙΝ, ΓΙΝ, ΑΘΡΑΡΧΗ ΓΡΑΨΕ 'Ποια <sup>η</sup> τιµή του <sup>Ν</sup>:' ∆ΙΑΒΑΣΕ <sup>Ν</sup> ΑΘΡ\_ΓΙΝ <-- 0 ΓΙΑ <sup>Ι</sup> ΑΠΟ 2 ΜΕΧΡΙ <sup>Ν</sup> ΑΘΡ\_ΓΙΝ <-- ΑΘΡ\_ΓΙΝ + (Ι-1)\*ΙΤΕΛΟΣ\_ΕΠΑΝΑΛΗΨΗΣ ΓΡΑΨΕ '1\*2+2\*3+...+(Ν-1)\*Ν <sup>=</sup>',ΑΘΡ\_ΓΙΝΑΘΡ <-- 0 ΓΙΑ <sup>Ι</sup> ΑΠΟ 1 ΜΕΧΡΙ <sup>Ν</sup> ΑΘΡ <-- ΑΘΡ+Ι ΤΕΛΟΣ\_ΕΠΑΝΑΛΗΨΗΣ ΓΡΑΨΕ '1+2+3+...+Ν <sup>=</sup>',ΑΘΡΓΙΝ <-- 1 ΓΙΑ <sup>Ι</sup> ΑΠΟ 1 ΜΕΧΡΙ <sup>Ν</sup> ΓΙΝ <-- ΓΙΝ\*Ι ΤΕΛΟΣ\_ΕΠΑΝΑΛΗΨΗΣ ΓΡΑΨΕ '1\*2\*3\*...\*Ν <sup>=</sup>',ΓΙΝΤΕΛΟΣ\_ΠΡΟΓΡΑΜΜΑΤΟΣ

ΤΕΛΟΣ\_ΕΠΑΝΑΛΗΨΗΣΜΟ <-- ΑΘΡ/Ν

ΤΕΛΟΣ\_ΠΡΟΓΡΑΜΜΑΤΟΣ

ΜΕΤΑΒΛΗΤΕΣ

ΠΡΟΓΡΑΜΜΑ ΑΣΚΗΣΗ\_<sup>53</sup>

ΓΡΑΨΕ 'Μέσος όρος απουσιών=', ΜΟ

ΠΡΟΓΡΑΜΜΑ ΑΣΚΗΣΗ\_<sup>55</sup> ΜΕΤΑΒΛΗΤΕΣ ΑΚΕΡΑΙΕΣ:Ι,ΝΑΡΧΗ ΑΡΧΗ\_ΕΠΑΝΑΛΗΨΗΣ ΓΡΑΨΕ 'Ποια <sup>η</sup> τιµή του <sup>Ν</sup>:' ∆ΙΑΒΑΣΕ <sup>Ν</sup> ΜΕΧΡΙΣ\_ΟΤΟΥ <sup>Ν</sup> MOD 2 = 0 ΓΙΑ <sup>Ι</sup> ΑΠΟ 2 ΜΕΧΡΙ <sup>Ν</sup> ΜΕ ΒΗΜΑ<sup>2</sup> ΓΡΑΨΕ <sup>Ι</sup> ΤΕΛΟΣ\_ΕΠΑΝΑΛΗΨΗΣ ΤΕΛΟΣ\_ΠΡΟΓΡΑΜΜΑΤΟΣΠΡΟΓΡΑΜΜΑ ΑΣΚΗΣΗ\_<sup>56</sup> ΜΕΤΑΒΛΗΤΕΣ ΑΚΕΡΑΙΕΣ:Ι,Ν,ΑΞΙΑ\_ΑΓΓΛΙΑ, ΠΟΣ\_ΓΕΡΜΑΝΙΑΑΚΕΡΑΙΕΣ: ΕΙ∆Η[100,3] ΑΡΧΗ ΓΡΑΨΕ 'Πλήθος ειδών (µέχρι 100):' ∆ΙΑΒΑΣΕ <sup>Ν</sup> ΓΙΑ <sup>Ι</sup> ΑΠΟ 1 ΜΕΧΡΙ <sup>Ν</sup> ΓΡΑΨΕ 'Κωδικός είδους (1.Γερµανία 2.Ανγλία):' ∆ΙΑΒΑΣΕ ΕΙ∆Η[Ι,1] ΓΡΑΨΕ 'Ποσότητα ',Ι, 'ου είδους:' ∆ΙΑΒΑΣΕ ΕΙ∆Η[Ι,2] ΓΡΑΨΕ 'Τιµή µονάδας ',Ι, 'ου είδους:' ∆ΙΑΒΑΣΕ ΕΙ∆Η[Ι,3] ΤΕΛΟΣ\_ΕΠΑΝΑΛΗΨΗΣ ΑΞΙΑ\_ΑΓΓΛΙΑ <-- 0 ΠΟΣ\_ΓΕΡΜΑΝΙΑ <-- 0 ΓΙΑ <sup>Ι</sup> ΑΠΟ 1 ΜΕΧΡΙ <sup>Ν</sup> ΑΝ ΕΙ∆Η[Ι,1]=2 ΤΟΤΕ ΑΞΙΑ\_ΑΓΓΛΙΑ <-- ΑΞΙΑ\_ΑΓΓΛΙΑ+ΕΙ∆Η[Ι,2]\*ΕΙ∆Η[Ι,3] ΑΛΛΙΩΣ ΠΟΣ\_ΓΕΡΜΑΝΙΑ <-- ΠΟΣ\_ΓΕΡΜΑΝΙΑ+ΕΙ∆Η[Ι,2] ΤΕΛΟΣ\_ΑΝ ΤΕΛΟΣ\_ΕΠΑΝΑΛΗΨΗΣ ΓΡΑΨΕ 'Συνολική αξία Αγγλικών ειδών=', ΑΞΙΑ\_ΑΓΓΛΙΑ

ΓΡΑΨΕ 'Συνολική ποσότητα Γερµανικών ειδών=', ΠΟΣ\_ΓΕΡΜΑΝΙΑΤΕΛΟΣ\_ΠΡΟΓΡΑΜΜΑΤΟΣΕπειδή <sup>ο</sup> πίνακας έχει µόνο 3 στήλες, δεν χρειαζόµαστε δεύτερη ΓΙΑ. (Άλλωστε <sup>η</sup> ΓΡΑΨΕ για κάθε ∆ΙΑΒΑΣΕ πρέπει να είναι διαφορετική, έτσι είναι πιο εύκολο να κάνουµε τρία διαφορετικά ΓΡΑΨΕ-∆ΙΑΒΑΣΕ) ΠΡΟΓΡΑΜΜΑ ΑΣΚΗΣΗ\_<sup>57</sup> ΜΕΤΑΒΛΗΤΕΣ ΑΚΕΡΑΙΕΣ:Ι,Ν,ΣΥΝ\_ΑΞΙΑ ΑΚΕΡΑΙΕΣ: ΕΙ∆Η[100,4] ΑΡΧΗ ΓΡΑΨΕ 'Πλήθος ειδών (µέχρι 100):' ∆ΙΑΒΑΣΕ <sup>Ν</sup> ΓΙΑ <sup>Ι</sup> ΑΠΟ 1 ΜΕΧΡΙ <sup>Ν</sup> ΓΡΑΨΕ 'Κωδικός ',Ι, 'ου είδους:' ∆ΙΑΒΑΣΕ ΕΙ∆Η[Ι,1] ΓΡΑΨΕ 'Ποσότητα:' ∆ΙΑΒΑΣΕ ΕΙ∆Η[Ι,2] ΓΡΑΨΕ 'Τιµή µονάδας:' ∆ΙΑΒΑΣΕ ΕΙ∆Η[Ι,3] ΓΡΑΨΕ 'Όριο ασφάλειας:' ∆ΙΑΒΑΣΕ ΕΙ∆Η[Ι,4] ΤΕΛΟΣ\_ΕΠΑΝΑΛΗΨΗΣ ΣΥΝ\_ΑΞΙΑ <-- 0 ΓΙΑ <sup>Ι</sup> ΑΠΟ 1 ΜΕΧΡΙ <sup>Ν</sup> ΣΥΝ\_ΑΞΙΑ <-- ΣΥΝ\_ΑΞΙΑ+ΕΙ∆Η[Ι,2]\*ΕΙ∆Η[Ι,3] ΤΕΛΟΣ\_ΕΠΑΝΑΛΗΨΗΣ ΓΡΑΨΕ 'Συνολική αξία ειδών <sup>=</sup>',ΣΥΝ\_ΑΞΙΑ ΓΡΑΨΕ 'Είδη κάτω από το όριο ασφάλειας' ΓΙΑ <sup>Ι</sup> ΑΠΟ 1 ΜΕΧΡΙ <sup>Ν</sup> ΑΝ ΕΙ∆Η[Ι,2]<ΕΙ∆Η[Ι,4] ΤΟΤΕ ΓΡΑΨΕ ΕΙ∆Η[Ι,1] ΤΕΛΟΣ\_ΑΝ ΤΕΛΟΣ\_ΕΠΑΝΑΛΗΨΗΣ ΤΕΛΟΣ\_ΠΡΟΓΡΑΜΜΑΤΟΣΠΡΟΓΡΑΜΜΑ ΑΣΚΗΣΗ\_<sup>58</sup> ΜΕΤΑΒΛΗΤΕΣ

ΑΚΕΡΑΙΕΣ:Ι,Ν ΧΑΡΑΚΤΗΡΕΣ: ΑΡΙΘΜ[100] ΑΚΕΡΑΙΕΣ: ΑΤΥΧ[100], ΑΘΡ, ΜΑΧΠΡΑΓΜΑΤΙΚΕΣ:ΜΟΑΡΧΗ ΓΡΑΨΕ 'Πλήθος αυτοκινήτων (µέχρι 100):' ∆ΙΑΒΑΣΕ <sup>Ν</sup> ΓΙΑ <sup>Ι</sup> ΑΠΟ 1 ΜΕΧΡΙ <sup>Ν</sup> ΓΡΑΨΕ 'Αριθµός κυκλοφορίας ',Ι, 'ου αυτοκινήτου:' ∆ΙΑΒΑΣΕ ΑΡΙΘΜ[Ι] ΓΡΑΨΕ 'Αριθµός ατυχηµάτων:' ∆ΙΑΒΑΣΕ ΑΤΥΧ[Ι] ΤΕΛΟΣ\_ΕΠΑΝΑΛΗΨΗΣΑΘΡ <-- 0 ΓΙΑ <sup>Ι</sup> ΑΠΟ 1 ΜΕΧΡΙ <sup>Ν</sup> ΑΘΡ <-- ΑΘΡ <sup>+</sup>ΑΤΥΧ[Ι] ΤΕΛΟΣ\_ΕΠΑΝΑΛΗΨΗΣΜΟ <-- ΑΘΡ/Ν ΓΡΑΨΕ 'Μέσος όρος ατυχηµάτων=', ΜΟ ΜΑΧ <-- ΑΤΥΧ[1] ΓΙΑ <sup>Ι</sup> ΑΠΟ 2 ΜΕΧΡΙ <sup>Ν</sup> ΑΝ ΑΤΥΧ[Ι]>ΜΑΧ ΤΟΤΕ ΜΑΧ <-- ΑΤΥΧ[Ι] ΤΕΛΟΣ\_ΑΝ ΤΕΛΟΣ\_ΕΠΑΝΑΛΗΨΗΣ ΓΡΑΨΕ 'Αυτοκίνητα µε το µεγαλύτερο αριθµό ατυχηµάτων:' ΓΙΑ <sup>Ι</sup> ΑΠΟ 1 ΜΕΧΡΙ <sup>Ν</sup> ΑΝ ΑΤΥΧ[Ι]=ΜΑΧ ΤΟΤΕ ΓΡΑΨΕ ΑΡΙΘΜ[Ι] ΤΕΛΟΣ\_ΑΝ ΤΕΛΟΣ\_ΕΠΑΝΑΛΗΨΗΣ ΤΕΛΟΣ\_ΠΡΟΓΡΑΜΜΑΤΟΣΠΡΟΓΡΑΜΜΑ ΑΣΚΗΣΗ\_<sup>59</sup> ΜΕΤΑΒΛΗΤΕΣ ΑΚΕΡΑΙΕΣ:Ι,Ν ΧΑΡΑΚΤΗΡΕΣ: ΟΝΟΜ[100] ΠΡΑΓΜΑΤΙΚΕΣ: ΕΠΙ∆[100], ΜΑΧ, Ε1,Ε2,Ε3, ΚΑΛΥΤΕΡΗΑΡΧΗ ΓΡΑΨΕ 'Πλήθος αθλητών (µέχρι 100):' ∆ΙΑΒΑΣΕ <sup>Ν</sup>

ΓΙΑ <sup>Ι</sup> ΑΠΟ 1 ΜΕΧΡΙ <sup>Ν</sup> ΓΡΑΨΕ 'Ονοµατεπώνυµο ',Ι,'ου αθλητή:' ∆ΙΑΒΑΣΕ ΟΝΟΜ[Ι] ΓΡΑΨΕ 'Πληκτρολογείστε τις 3 επιδόσεις του:' ∆ΙΑΒΑΣΕ <sup>Ε</sup>1,Ε2,Ε<sup>3</sup> ΑΝ <sup>Ε</sup>1>Ε2 ΤΟΤΕ ΚΑΛΥΤΕΡΗ <-- Ε1 ΑΛΛΙΩΣ ΚΑΛΥΤΕΡΗ <-- Ε2 ΤΕΛΟΣ\_ΑΝ ΑΝ <sup>Ε</sup>3>ΚΑΛΥΤΕΡΗ ΤΟΤΕ ΚΑΛΥΤΕΡΗ <-- Ε3 ΤΕΛΟΣ\_ΑΝ ΕΠΙ∆[Ι] <-- ΚΑΛΥΤΕΡΗΤΕΛΟΣ\_ΕΠΑΝΑΛΗΨΗΣ ΜΑΧ <-- ΕΠΙ∆[1] ΓΙΑ <sup>Ι</sup> ΑΠΟ 2 ΜΕΧΡΙ <sup>Ν</sup> ΑΝ ΕΠΙ∆[Ι]>ΜΑΧ ΤΟΤΕ ΜΑΧ <-- ΕΠΙ∆[Ι] ΤΕΛΟΣ\_ΑΝ ΤΕΛΟΣ\_ΕΠΑΝΑΛΗΨΗΣ ΓΡΑΨΕ 'Νικητής-ές του αγωνίσµατος είναι:' ΓΙΑ <sup>Ι</sup> ΑΠΟ 1 ΜΕΧΡΙ <sup>Ν</sup> ΑΝ ΕΠΙ∆[Ι]=ΜΑΧ ΤΟΤΕ ΓΡΑΨΕ ΟΝΟΜ[Ι] ΤΕΛΟΣ\_ΑΝ ΤΕΛΟΣ\_ΕΠΑΝΑΛΗΨΗΣ ΤΕΛΟΣ\_ΠΡΟΓΡΑΜΜΑΤΟΣΠΡΟΓΡΑΜΜΑ ΑΣΚΗΣΗ\_<sup>60</sup> ΜΕΤΑΒΛΗΤΕΣ ΑΚΕΡΑΙΕΣ:Ι,Ν, ΦΥΛ[100], ΒΑΘΜ[100], ΜΙΝΧΑΡΑΚΤΗΡΕΣ: ΟΝΟΜ[100] ΑΡΧΗ ΓΡΑΨΕ 'Πλήθος µαθητών (µέχρι 100):' ∆ΙΑΒΑΣΕ <sup>Ν</sup> ΓΙΑ <sup>Ι</sup> ΑΠΟ 1 ΜΕΧΡΙ <sup>Ν</sup> ΓΡΑΨΕ 'Ονοµατεπώνυµο ',Ι, 'ου µαθητή:' ∆ΙΑΒΑΣΕ ΟΝΟΜ[Ι] ΓΡΑΨΕ 'Κωδικός φύλου (1.Αγόρι 2.Κορίτσι):' ∆ΙΑΒΑΣΕ ΦΥΛ[Ι]

ΓΡΑΨΕ 'Βαθµός:' ∆ΙΑΒΑΣΕ ΒΑΘΜ[Ι] ΤΕΛΟΣ\_ΕΠΑΝΑΛΗΨΗΣΜΙΝ <-- 1000 ΓΙΑ <sup>Ι</sup> ΑΠΟ 1 ΜΕΧΡΙ <sup>Ν</sup> ΑΝ (ΦΥΛ[Ι]=1) ΚΑΙ (ΒΑΘΜ[Ι]<ΜΙΝ) ΤΟΤΕΜΙΝ <-- ΒΑΘΜ[Ι] ΤΕΛΟΣ\_ΑΝ ΤΕΛΟΣ\_ΕΠΑΝΑΛΗΨΗΣ ΓΡΑΨΕ 'Αγόρι-ια µε το µικρότερο βαθµό:' ΓΙΑ <sup>Ι</sup> ΑΠΟ 1 ΜΕΧΡΙ <sup>Ν</sup> ΑΝ (ΦΥΛ[Ι]=1) ΚΑΙ (ΒΑΘΜ[Ι]=ΜΙΝ) ΤΟΤΕΓΡΑΨΕ ΟΝΟΜ[Ι] ΤΕΛΟΣ\_ΑΝ ΤΕΛΟΣ\_ΕΠΑΝΑΛΗΨΗΣ ΤΕΛΟΣ\_ΠΡΟΓΡΑΜΜΑΤΟΣ∆εν µπορούµε στη µεταβλητή ΜΙΝ να δώσουµε τον 1ο βαθµό γιατί δεν είναι σίγουρο ότι ανήκει σε αγόρι. Έτσι δίνουµε στη ΜΙΝ αρχικά µια µεγάλη τιµή έτσι ώστε το πρώτο κιόλας αγόρι να έχει σίγουρα µικρότερο βαθµό και να µπει αυτός στη θέση του ΜΙΝ. ΠΡΟΓΡΑΜΜΑ ΑΣΚΗΣΗ\_<sup>62</sup> ΜΕΤΑΒΛΗΤΕΣ ΑΚΕΡΑΙΕΣ: Ι,J,Ν, ΑΘΡ, ΓΙΝΑΡΧΗ ΓΡΑΨΕ 'Τιµή για το <sup>Ν</sup>:' ∆ΙΑΒΑΣΕ <sup>Ν</sup> ΑΘΡ <-- 0 ΓΙΑ <sup>Ι</sup> ΑΠΟ 1 ΜΕΧΡΙ <sup>Ν</sup> ΓΙΝ <-- 1 ΓΙΑ J ΑΠΟ 1 ΜΕΧΡΙ <sup>Ι</sup> ΓΙΝ <-- ΓΙΝ\*J ΤΕΛΟΣ\_ΕΠΑΝΑΛΗΨΗΣ ΑΘΡ <-- ΑΘΡ+ΓΙΝ ΤΕΛΟΣ\_ΕΠΑΝΑΛΗΨΗΣ ΓΡΑΨΕ '1!+2!+3!+...+Ν! = ',ΑΘΡΤΕΛΟΣ\_ΠΡΟΓΡΑΜΜΑΤΟΣΠΡΟΓΡΑΜΜΑ ΑΣΚΗΣΗ\_<sup>63</sup> ΑΡΧΗΑΡΧΗΑΡΧΗΑΡΧΗ

ΜΕΤΑΒΛΗΤΕΣ

ΠΡΑΓΜΑΤΙΚΕΣ: Α,Β,ΑΘΡ ΓΡΑΨΕ '1ος αριθµός:' ∆ΙΑΒΑΣΕ <sup>Α</sup> ΓΡΑΨΕ '2ος αριθµός:' ∆ΙΑΒΑΣΕ <sup>Β</sup> ΑΘΡ <-- ΑΘΡΟΙΣΜΑ(Α,Β) ΓΡΑΨΕ 'Άθροισµα=', ΑΘΡΤΕΛΟΣ\_ΠΡΟΓΡΑΜΜΑΤΟΣΣΥΝΑΡΤΗΣΗ ΑΘΡΟΙΣΜΑ(Χ,Υ): ΠΡΑΓΜΑΤΙΚΕΣ ΜΕΤΑΒΛΗΤΕΣ ΠΡΑΓΜΑΤΙΚΕΣ: Χ,Υ ΑΘΡΟΙΣΜΑ <-- Χ+ΥΤΕΛΟΣ\_ΣΥΝΑΡΤΗΣΗΣΠΡΟΓΡΑΜΜΑ ΑΣΚΗΣΗ\_<sup>64</sup> ΜΕΤΑΒΛΗΤΕΣ ΠΡΑΓΜΑΤΙΚΕΣ: Α,Β,Γ,ΜΟ ΓΡΑΨΕ '1ος αριθµός:' ∆ΙΑΒΑΣΕ <sup>Α</sup> ΓΡΑΨΕ '2ος αριθµός:' ∆ΙΑΒΑΣΕ <sup>Β</sup> ΓΡΑΨΕ '3ος αριθµός:' ∆ΙΑΒΑΣΕ <sup>Γ</sup> ΜΟ <-- ΜΕΣΟΣ\_ΟΡΟΣ(Α,Β,Γ) ΓΡΑΨΕ 'Μέσος όρος=', ΜΟ ΤΕΛΟΣ\_ΠΡΟΓΡΑΜΜΑΤΟΣΣΥΝΑΡΤΗΣΗ ΜΕΣΟΣ\_ΟΡΟΣ(Χ,Υ,Ζ): ΠΡΑΓΜΑΤΙΚΕΣ ΜΕΤΑΒΛΗΤΕΣ ΠΡΑΓΜΑΤΙΚΕΣ: Χ,Υ,Ζ ΜΕΣΟΣ\_ΟΡΟΣ <-- (Χ+Υ+Ζ)/3 ΤΕΛΟΣ\_ΣΥΝΑΡΤΗΣΗΣΠΡΟΓΡΑΜΜΑ ΑΣΚΗΣΗ\_<sup>65</sup> ΜΕΤΑΒΛΗΤΕΣ

ΠΡΑΓΜΑΤΙΚΕΣ: Α,Β,ΥΠ

ΑΡΧΗ ΓΡΑΨΕ '1η κάθετη πλευρά:' ∆ΙΑΒΑΣΕ <sup>Α</sup> ΓΡΑΨΕ '2η κάθετη πλευρά:' ∆ΙΑΒΑΣΕ <sup>Β</sup> ΥΠ <-- ΥΠΟΤΕΙΝΟΥΣΑ(Α,Β) ΓΡΑΨΕ 'Υποτείνουσα=', ΥΠΤΕΛΟΣ\_ΠΡΟΓΡΑΜΜΑΤΟΣΣΥΝΑΡΤΗΣΗ ΥΠΟΤΕΙΝΟΥΣΑ(Χ,Υ): ΠΡΑΓΜΑΤΙΚΕΣ ΜΕΤΑΒΛΗΤΕΣ ΠΡΑΓΜΑΤΙΚΕΣ: Χ,ΥΑΡΧΗ ΥΠΟΤΕΙΝΟΥΣΑ <-- Τ\_Ρ(Χ^2+Υ^2) ΤΕΛΟΣ\_ΣΥΝΑΡΤΗΣΗΣΠΡΟΓΡΑΜΜΑ ΑΣΚΗΣΗ\_<sup>67</sup> ΜΕΤΑΒΛΗΤΕΣ ΠΡΑΓΜΑΤΙΚΕΣ: ΣΦΑΚΕΡΑΙΕΣ: Ι ΧΑΡΑΚΤΗΡΕΣ: ΠΕΡΙΜΕΝΕΑΡΧΗ ΓΡΑΨΕ 'ΣΦ(0)= ∆εν ορίζεται' ΓΙΑ <sup>Ι</sup> ΑΠΟ 1 ΜΕΧΡΙ<sup>90</sup> ΣΦ <-- ΣΥΝΕΦΑΠΤΟΜΕΝΗ(Ι) ΓΡΑΨΕ 'ΣΦ(',Ι,')=',ΣΦ ΑΝ <sup>Ι</sup> MOD 20 = 0 ΤΟΤΕ ΓΡΑΨΕ 'Πατήστε ENTER για συνέχεια' ∆ΙΑΒΑΣΕ ΠΕΡΙΜΕΝΕ ΤΕΛΟΣ\_ΑΝ ΤΕΛΟΣ\_ΕΠΑΝΑΛΗΨΗΣ ΤΕΛΟΣ\_ΠΡΟΓΡΑΜΜΑΤΟΣΣΥΝΑΡΤΗΣΗ ΣΥΝΕΦΑΠΤΟΜΕΝΗ(Χ): ΠΡΑΓΜΑΤΙΚΕΣ ΜΕΤΑΒΛΗΤΕΣ ΠΡΑΓΜΑΤΙΚΕΣ: Χ, ΑΚΤΙΝΙΑΑΡΧΗ ΑΚΤΙΝΙΑ <-- 3.14159\*Χ/180 ΣΥΝΕΦΑΠΤΟΜΕΝΗ <-- ΣΥΝ(ΑΚΤΙΝΙΑ)/ΗΜ(ΑΚΤΙΝΙΑ) ΤΕΛΟΣ\_ΣΥΝΑΡΤΗΣΗΣ

Η ΓΛΩΣΣΟΜΑΘΕΙΑ στις συναρτήσεις ΗΜ(Χ) ΚΑΙ ΣΥΝ(Χ) δέχεται το <sup>Χ</sup> σε ακτίνια. Έτσι, θα πρέπει να µετατρέψουµε τις µοίρες σε ακτίνια.

ΠΡΟΓΡΑΜΜΑ ΑΣΚΗΣΗ\_<sup>69</sup> ΜΕΤΑΒΛΗΤΕΣΑΚΕΡΑΙΕΣ: Ν,ΠΑΡΑΓ

ΑΡΧΗ ΓΡΑΨΕ 'Τιµή για το <sup>Ν</sup>:' ∆ΙΑΒΑΣΕ <sup>Ν</sup> ΠΑΡΑΓ <-- ΠΑΡΑΓΟΝΤΙΚΟ(Ν) ΓΡΑΨΕ '1!+2!+3!+...+Ν! = ',ΠΑΡΑΓΤΕΛΟΣ\_ΠΡΟΓΡΑΜΜΑΤΟΣ

ΣΥΝΑΡΤΗΣΗ ΠΑΡΑΓΟΝΤΙΚΟ(Χ): ΑΚΕΡΑΙΕΣ ΜΕΤΑΒΛΗΤΕΣ ΑΚΕΡΑΙΕΣ:Ι, Χ, ΓΙΝΑΡΧΗ ΓΙΝ <-- 1 ΓΙΑ <sup>Ι</sup> ΑΠΟ 1 ΜΕΧΡΙ <sup>Χ</sup> ΓΙΝ <-- ΓΙΝ\*Ι ΤΕΛΟΣ\_ΕΠΑΝΑΛΗΨΗΣ ΠΑΡΑΓΟΝΤΙΚΟ <-- ΓΙΝΤΕΛΟΣ\_ΣΥΝΑΡΤΗΣΗΣ

ΠΡΟΓΡΑΜΜΑ ΑΣΚΗΣΗ\_<sup>70</sup> ΜΕΤΑΒΛΗΤΕΣ ΑΚΕΡΑΙΕΣ: ΝΠΡΑΓΜΑΤΙΚΕΣ: ΑΘΡ

ΑΡΧΗ ΓΡΑΨΕ 'Τιµή για το <sup>Ν</sup>:' ∆ΙΑΒΑΣΕ <sup>Ν</sup> ΑΘΡ <-- ΑΘΡΟΙΣΜΑ(Ν) ΓΡΑΨΕ '1/2+1/4+...1/(2\*Ν) = ',ΑΘΡΤΕΛΟΣ\_ΠΡΟΓΡΑΜΜΑΤΟΣ

ΣΥΝΑΡΤΗΣΗ ΑΘΡΟΙΣΜΑ(Χ): ΠΡΑΓΜΑΤΙΚΕΣ ΜΕΤΑΒΛΗΤΕΣ ΑΚΕΡΑΙΕΣ:Ι, Χ ΠΡΑΓΜΑΤΙΚΕΣ: SUM ΑΡΧΗ

 $SIM \leftarrow -$  0 ΓΙΑ <sup>Ι</sup> ΑΠΟ 1 ΜΕΧΡΙ <sup>Χ</sup> SUM <-- SUM+1/(2\*Ι) ΤΕΛΟΣ\_ΕΠΑΝΑΛΗΨΗΣ ΑΘΡΟΙΣΜΑ <-- SUM ΤΕΛΟΣ\_ΣΥΝΑΡΤΗΣΗΣ

ΠΡΟΓΡΑΜΜΑ ΑΣΚΗΣΗ\_<sup>73</sup> ΜΕΤΑΒΛΗΤΕΣ ΑΚΕΡΑΙΕΣ: ΕΠΙΛΟΓΗΠΡΑΓΜΑΤΙΚΕΣ: Α,Β,Γ, ΜΑΧ, ΜΙΝ, ΜΟ

ΑΡΧΗ ΓΡΑΨΕ '1ος αριθµός:' ∆ΙΑΒΑΣΕ <sup>Α</sup> ΓΡΑΨΕ '2ος αριθµός:' ∆ΙΑΒΑΣΕ <sup>Β</sup> ΓΡΑΨΕ '3ος αριθµός:' ∆ΙΑΒΑΣΕ <sup>Γ</sup> ΚΑΛΕΣΕ ΜΕΓΙΣΤΟΣ ΚΑΛΕΣΕ ΕΛΑΧΙΣΤΟΣ ΚΑΛΕΣΕ ΜΕΣΟΣ\_ΟΡΟΣ ΓΡΑΨΕ 'Μεγαλύτερος είναι <sup>ο</sup> ',ΜΑΧ ΓΡΑΨΕ 'Μικρότερος είναι <sup>ο</sup> ',ΜΙΝ ΓΡΑΨΕ 'Ο µέσος όρος είναι ',ΜΟ ΤΕΛΟΣ\_ΠΡΟΓΡΑΜΜΑΤΟΣ

∆ΙΑ∆ΙΚΑΣΙΑ ΜΕΓΙΣΤΟΣ ΑΡΧΗ ΑΝ <sup>Α</sup>><sup>Β</sup> ΤΟΤΕ ΜΑΧ <-- ΑΑΛΛΙΩΣ ΜΑΧ <-- ΒΤΕΛΟΣ\_ΑΝ ΑΝ <sup>Γ</sup>>ΜΑΧ ΤΟΤΕ ΜΑΧ <-- ΓΤΕΛΟΣ\_ΑΝ ΤΕΛΟΣ\_∆ΙΑ∆ΙΚΑΣΙΑΣ∆ΙΑ∆ΙΚΑΣΙΑ ΕΛΑΧΙΣΤΟΣ ΑΡΧΗ ΑΝ <sup>Α</sup><<sup>Β</sup> ΤΟΤΕ ΜΙΝ <-- Α

ΑΛΛΙΩΣ

 $MIN < - - R$ ΤΕΛΟΣ\_ΑΝ ΑΝ <sup>Γ</sup><ΜΙΝ ΤΟΤΕ  $MTN < - - T$ ΤΕΛΟΣ\_ΑΝ ΤΕΛΟΣ\_∆ΙΑ∆ΙΚΑΣΙΑΣ∆ΙΑ∆ΙΚΑΣΙΑ ΜΕΣΟΣ\_ΟΡΟΣ ΑΡΧΗ ΜΟ <-- (Α+Β+Γ)/3 ΤΕΛΟΣ\_∆ΙΑ∆ΙΚΑΣΙΑΣΠΡΟΓΡΑΜΜΑ ΑΣΚΗΣΗ\_73α\_µε\_παραµέτρους ΜΕΤΑΒΛΗΤΕΣ ΑΚΕΡΑΙΕΣ: ΕΠΙΛΟΓΗ ΠΡΑΓΜΑΤΙΚΕΣ: Χ,Υ,Ζ, ΑΠΟΤΑΡΧΗ ΓΡΑΨΕ '1ος αριθµός:' ∆ΙΑΒΑΣΕ <sup>Χ</sup> ΓΡΑΨΕ '2ος αριθµός:' ∆ΙΑΒΑΣΕ <sup>Υ</sup> ΓΡΑΨΕ '3ος αριθµός:' ∆ΙΑΒΑΣΕ <sup>Ζ</sup> ΚΑΛΕΣΕ ΜΕΓΙΣΤΟΣ(Χ,Υ,Ζ,ΑΠΟΤ) ΓΡΑΨΕ 'Μεγαλύτερος είναι <sup>ο</sup> ',ΑΠΟΤ ΚΑΛΕΣΕ ΕΛΑΧΙΣΤΟΣ(Χ,Υ,Ζ,ΑΠΟΤ) ΓΡΑΨΕ 'Μικρότερος είναι <sup>ο</sup> ',ΑΠΟΤ ΚΑΛΕΣΕ ΜΕΣΟΣ\_ΟΡΟΣ(Χ,Υ,Ζ,ΑΠΟΤ) ΓΡΑΨΕ 'Ο µέσος όρος είναι ',ΑΠΟΤ ΤΕΛΟΣ\_ΠΡΟΓΡΑΜΜΑΤΟΣ∆ΙΑ∆ΙΚΑΣΙΑ ΜΕΓΙΣΤΟΣ(Α,Β,Γ,ΜΑΧ) ΜΕΤΑΒΛΗΤΕΣ ΠΡΑΓΜΑΤΙΚΕΣ: Α,Β,Γ,ΜΑΧΑΡΧΗ ΑΝ <sup>Α</sup>><sup>Β</sup> ΤΟΤΕ ΜΑΧ <-- ΑΑΛΛΙΩΣ ΜΑΧ <-- ΒΤΕΛΟΣ\_ΑΝ ΑΝ <sup>Γ</sup>>ΜΑΧ ΤΟΤΕ ΜΑΧ <-- ΓΤΕΛΟΣ\_ΑΝ

ΤΕΛΟΣ\_∆ΙΑ∆ΙΚΑΣΙΑΣ

∆ΙΑ∆ΙΚΑΣΙΑ ΕΛΑΧΙΣΤΟΣ(Α,Β,Γ,ΜΙΝ) ΜΕΤΑΒΛΗΤΕΣ ΠΡΑΓΜΑΤΙΚΕΣ: Α,Β,Γ,ΜΙΝΑΡΧΗ ΑΝ <sup>Α</sup><<sup>Β</sup> ΤΟΤΕ ΜΙΝ <-- ΑΑΛΛΙΩΣ ΜΙΝ <-- ΒΤΕΛΟΣ\_ΑΝ ΑΝ <sup>Γ</sup><ΜΙΝ ΤΟΤΕ ΜΙΝ <-- ΓΤΕΛΟΣ\_ΑΝΤΕΛΟΣ\_∆ΙΑ∆ΙΚΑΣΙΑΣ

∆ΙΑ∆ΙΚΑΣΙΑ ΜΕΣΟΣ\_ΟΡΟΣ(Α,Β,Γ,ΜΟ) ΜΕΤΑΒΛΗΤΕΣ ΠΡΑΓΜΑΤΙΚΕΣ: Α,Β,Γ,ΜΟΑΡΧΗ ΜΟ <-- (Α+Β+Γ)/3 ΤΕΛΟΣ\_∆ΙΑ∆ΙΚΑΣΙΑΣ

Προσοχή! Αν αλλαχθούν οι τιµές των <sup>Α</sup>,Β,<sup>Γ</sup> µέσα σε κάποια από τις διαδικασίες, θα αλλαχθούν αντίστοιχα και οι τιµές των Χ,Υ,Ζ µέσα στο κυρίως πρόγραµµα.

ΠΡΟΓΡΑΜΜΑ ΑΣΚΗΣΗ\_<sup>74</sup> ΜΕΤΑΒΛΗΤΕΣ ΠΡΑΓΜΑΤΙΚΕΣ: Α,Β,ΥΠΛΟΓΙΚΕΣ: ΥΠ\_ΑΚ

## ΑΡΧΗ

 ΓΡΑΨΕ '1η κάθετη πλευρά:' ∆ΙΑΒΑΣΕ <sup>Α</sup> ΓΡΑΨΕ '2η κάθετη πλευρά:' ∆ΙΑΒΑΣΕ <sup>Β</sup> ΚΑΛΕΣΕ ΥΠΟΤΕΙΝΟΥΣΑ(Α,Β,ΥΠ) ΓΡΑΨΕ 'Υποτείνουσα=', ΥΠ ΥΠ\_ΑΚ <-- ΕΙΝΑΙ\_ΑΚΕΡΑΙΟΣ(ΥΠ) ΑΝ ΥΠ\_ΑΚ=ΑΛΗΘΗΣ ΤΟΤΕ ΓΡΑΨΕ 'Η υποτείνουσα είναι ακέραιος' ΑΛΛΙΩΣ

ΓΡΑΨΕ 'Η υποτείνουσα δεν είναι ακέραιος' ΤΕΛΟΣ\_ΑΝ ΤΕΛΟΣ\_ΠΡΟΓΡΑΜΜΑΤΟΣ∆ΙΑ∆ΙΚΑΣΙΑ ΥΠΟΤΕΙΝΟΥΣΑ(Χ,Υ,ΥΠΟΤ) ΜΕΤΑΒΛΗΤΕΣ ΠΡΑΓΜΑΤΙΚΕΣ: Χ,Υ,ΥΠΟΤΑΡΧΗ ΥΠΟΤ <-- Τ\_Ρ(Χ^2+Υ^2) ΤΕΛΟΣ\_ΣΥΝΑΡΤΗΣΗΣΣΥΝΑΡΤΗΣΗ ΕΙΝΑΙ\_ΑΚΕΡΑΙΟΣ(Χ):ΛΟΓΙΚΕΣ ΜΕΤΑΒΛΗΤΕΣ ΠΡΑΓΜΑΤΙΚΕΣ:ΧΑΡΧΗ ΑΝ <sup>Χ</sup>=Α\_Μ(Χ) ΤΟΤΕ ΕΙΝΑΙ\_ΑΚΕΡΑΙΟΣ <-- ΑΛΗΘΗΣΑΛΛΙΩΣ ΕΙΝΑΙ\_ΑΚΕΡΑΙΟΣ <-- ΨΕΥ∆ΗΣΤΕΛΟΣ\_ΑΝ ΤΕΛΟΣ\_ΣΥΝΑΡΤΗΣΗΣΠΡΟΓΡΑΜΜΑ ΑΣΚΗΣΗ\_<sup>75</sup> ΜΕΤΑΒΛΗΤΕΣ ΑΚΕΡΑΙΕΣ: Ω1,Λ1,Χ,Ω2,Λ2 ΛΟΓΙΚΕΣ: ΥΠ\_ΑΚΑΡΧΗ ΓΡΑΨΕ 'Τωρινή ώρα (0..23):' ∆ΙΑΒΑΣΕ <sup>Ω</sup><sup>1</sup> ΓΡΑΨΕ 'Τωρινά λεπτά (0..59):' ∆ΙΑΒΑΣΕ <sup>Λ</sup><sup>1</sup> ΓΡΑΨΕ 'Λεπτά που θέλουµε να περάσουν:' ∆ΙΑΒΑΣΕ <sup>Χ</sup> ΚΑΛΕΣΕ ΧΡΟΝ(Ω1,Λ1,Χ,Ω2,Λ2) ΓΡΑΨΕ 'Νέα ώρα=',Ω2,' Νέα λεπτά=',Λ<sup>2</sup> ΤΕΛΟΣ\_ΠΡΟΓΡΑΜΜΑΤΟΣ∆ΙΑ∆ΙΚΑΣΙΑ ΧΡΟΝ(ΩΡ1,ΛΕΠ1,Λ,ΩΡ2,ΛΕΠ2) ΜΕΤΑΒΛΗΤΕΣ

 ΑΚΕΡΑΙΕΣ: ΩΡ1,ΛΕΠ1,Λ,ΩΡ2,ΛΕΠ2, ΣΕ\_ΛΕΠΤΑΑΡΧΗΣΕ\_ΛΕΠΤΑ <-- ΩΡ1\*60+ΛΕΠ1

ΣΕ\_ΛΕΠΤΑ <-- ΣΕ\_ΛΕΠΤΆ+Λ ΩΡ2 <-- ΣΕ\_ΛΕΠΤΑ DIV 60 ΑΝ ΩΡ2>=24 ΤΟΤΕ ΩΡ2 <-- ΩΡ2-24 ΤΕΛΟΣ\_ΑΝ ΛΕΠ2 <-- ΣΕ\_ΛΕΠΤΑ MOD 60 ΤΕΛΟΣ\_∆ΙΑ∆ΙΚΑΣΙΑΣΠΡΟΓΡΑΜΜΑ ΑΣΚΗΣΗ\_<sup>76</sup> ΜΕΤΑΒΛΗΤΕΣ ΠΡΑΓΜΑΤΙΚΕΣ: Χ,ΥΑΡΧΗ ΓΡΑΨΕ '1ος αριθµός:' ∆ΙΑΒΑΣΕ <sup>Χ</sup> ΓΡΑΨΕ '2ος αριθµός:' ∆ΙΑΒΑΣΕ <sup>Υ</sup> ΚΑΛΕΣΕ ΑΝΤΑΛΛΑΞΕ(Χ,Υ) ΓΡΑΨΕ 'Αριθµοί µετά την ανταλλαγή=', Χ,<sup>Υ</sup> ΤΕΛΟΣ\_ΠΡΟΓΡΑΜΜΑΤΟΣ∆ΙΑ∆ΙΚΑΣΙΑ ΑΝΤΑΛΛΑΞΕ(Α,Β) ΜΕΤΑΒΛΗΤΕΣ ΠΡΑΓΜΑΤΙΚΕΣ: Α,Β,ΒΟΗΘΑΡΧΗ ΒΟΗΘ <-- Α $A \leftarrow -R$ Β <-- ΒΟΗΘ

ΠΡΟΓΡΑΜΜΑ ΑΣΚΗΣΗ\_<sup>79</sup> ΜΕΤΑΒΛΗΤΕΣ ΠΡΑΓΜΑΤΙΚΕΣ: Χ[100], SUM ΑΚΕΡΑΙΕΣ:Ν,Ι

ΤΕΛΟΣ\_∆ΙΑ∆ΙΚΑΣΙΑΣ

ΑΡΧΗ ΓΡΑΨΕ 'Πλήθος αριθµών (µέχρι 100):' ∆ΙΑΒΑΣΕ <sup>Ν</sup> ΓΙΑ <sup>Ι</sup> ΑΠΟ 1 ΜΕΧΡΙ <sup>Ν</sup> ΓΡΑΨΕ <sup>Ι</sup>, 'ος αριθµός:' ∆ΙΑΒΑΣΕ <sup>Χ</sup>[Ι] ΤΕΛΟΣ\_ΕΠΑΝΑΛΗΨΗΣΚΑΛΕΣΕ ΑΘΡΟΙΣΜΑ(Ν,Χ,SUM)

ΓΡΑΨΕ 'Άθροισµα στοιχείων=', SUM ΤΕΛΟΣ\_ΠΡΟΓΡΑΜΜΑΤΟΣ

∆ΙΑ∆ΙΚΑΣΙΑ ΑΘΡΟΙΣΜΑ(Μ,ΠΙΝ,ΑΘΡ) ΜΕΤΑΒΛΗΤΕΣ ΠΡΑΓΜΑΤΙΚΕΣ: ΠΙΝ[100], ΑΘΡΑΚΕΡΑΙΕΣ: Μ,J ΑΡΧΗ ΑΘΡ <-- 0 ΓΙΑ J ΑΠΟ 1 ΜΕΧΡΙ <sup>Μ</sup> ΑΘΡ <-- ΑΘΡ+ΠΙΝ[J] ΤΕΛΟΣ\_ΕΠΑΝΑΛΗΨΗΣΤΕΛΟΣ\_∆ΙΑ∆ΙΚΑΣΙΑΣ

ΠΡΟΓΡΑΜΜΑ ΑΣΚΗΣΗ\_<sup>80</sup> ΜΕΤΑΒΛΗΤΕΣ ΠΡΑΓΜΑΤΙΚΕΣ: Χ[100], ΓΙΝΟΜΑΚΕΡΑΙΕΣ:Ν,Ι

## ΑΡΧΗ

 ΓΡΑΨΕ 'Πλήθος αριθµών(µέχρι 100):' ∆ΙΑΒΑΣΕ <sup>Ν</sup> ΚΑΛΕΣΕ ΕΙΣΑΓΩΓΗ(Ν,Χ) ΚΑΛΕΣΕ ΓΙΝΟΜΕΝΟ(Ν,Χ,ΓΙΝΟΜ) ΓΡΑΨΕ 'Γινόµενο=', ΓΙΝΟΜΤΕΛΟΣ\_ΠΡΟΓΡΑΜΜΑΤΟΣ

∆ΙΑ∆ΙΚΑΣΙΑ ΕΙΣΑΓΩΓΗ(Μ,ΠΙΝ) ΜΕΤΑΒΛΗΤΕΣ ΠΡΑΓΜΑΤΙΚΕΣ:ΠΙΝ[100] ΑΚΕΡΑΙΕΣ:Μ,ΚΑΡΧΗ ΓΙΑ <sup>Κ</sup> ΑΠΟ 1 ΜΕΧΡΙ <sup>Μ</sup> ΠΙΝ[Κ] <-- Κ ΤΕΛΟΣ\_ΕΠΑΝΑΛΗΨΗΣΤΕΛΟΣ\_∆ΙΑ∆ΙΚΑΣΙΑΣ

∆ΙΑ∆ΙΚΑΣΙΑ ΓΙΝΟΜΕΝΟ(Μ,Π,ΓΙΝ) ΜΕΤΑΒΛΗΤΕΣ ΠΡΑΓΜΑΤΙΚΕΣ: Π[100], ΓΙΝΑΚΕΡΑΙΕΣ: Μ,J ΑΡΧΗ ΓΙΝ <-- 1 ΓΙΑ J ΑΠΟ 1 ΜΕΧΡΙ <sup>Μ</sup>

ΓΙΝ <-- ΓΙΝ\*Π[J] ΤΕΛΟΣ\_ΕΠΑΝΑΛΗΨΗΣΤΕΛΟΣ\_∆ΙΑ∆ΙΚΑΣΙΑΣ

ΠΡΟΓΡΑΜΜΑ ΑΣΚΗΣΗ\_<sup>81</sup> ΜΕΤΑΒΛΗΤΕΣ ΠΡΑΓΜΑΤΙΚΕΣ: Χ[100], ΜΑΧΑΚΕΡΑΙΕΣ:Ν,ΙΑΡΧΗ ΓΡΑΨΕ 'Πλήθος αριθµών (µέχρι 100):' ∆ΙΑΒΑΣΕ <sup>Ν</sup> ΓΙΑ <sup>Ι</sup> ΑΠΟ 1 ΜΕΧΡΙ <sup>Ν</sup> ΓΡΑΨΕ <sup>Ι</sup>, 'ος αριθµός:' ∆ΙΑΒΑΣΕ <sup>Χ</sup>[Ι] ΤΕΛΟΣ\_ΕΠΑΝΑΛΗΨΗΣΜΑΧ <-- Χ[1] ΓΙΑ <sup>Ι</sup> ΑΠΟ 2 ΜΕΧΡΙ <sup>Ν</sup> ΑΝ <sup>Χ</sup>[Ι]>ΜΑΧ ΤΟΤΕ ΜΑΧ <-- Χ[Ι] ΤΕΛΟΣ\_ΑΝ ΤΕΛΟΣ\_ΕΠΑΝΑΛΗΨΗΣ ΓΡΑΨΕ 'Μεγαλύτερος=', ΜΑΧΤΕΛΟΣ\_ΠΡΟΓΡΑΜΜΑΤΟΣΠΡΟΓΡΑΜΜΑ ΑΣΚΗΣΗ\_<sup>82</sup> ΜΕΤΑΒΛΗΤΕΣ ΠΡΑΓΜΑΤΙΚΕΣ: ΠΙΝ[101],ΧΑΚΕΡΑΙΕΣ:Ν,Ι, ΘΕΣΗΑΡΧΗ ΓΡΑΨΕ 'Πλήθος αριθµών (µέχρι 100):' ∆ΙΑΒΑΣΕ <sup>Ν</sup> ΓΡΑΨΕ '1ος αριθµός:' ∆ΙΑΒΑΣΕ ΠΙΝ[1] ΓΙΑ <sup>Ι</sup> ΑΠΟ 2 ΜΕΧΡΙ <sup>Ν</sup> ΑΡΧΗ\_ΕΠΑΝΑΛΗΨΗΣ ΓΡΑΨΕ <sup>Ι</sup>, 'ος αριθµός:' ∆ΙΑΒΑΣΕ ΠΙΝ[Ι] ΜΕΧΡΙΣ\_ΟΤΟΥ ΠΙΝ[Ι]>ΠΙΝ[Ι-1] ΤΕΛΟΣ\_ΕΠΑΝΑΛΗΨΗΣ ΓΡΑΨΕ 'Αριθµός που θα καταχωρηθεί στον πίνακα:' ∆ΙΑΒΑΣΕ <sup>Χ</sup> ΘΕΣΗ <-- 0 ΑΡΧΗ\_ΕΠΑΝΑΛΗΨΗΣ

ΘΕΣΗ <-- ΘΕΣΗ+1 ΜΕΧΡΙΣ\_ΟΤΟΥ (Χ<ΠΙΝ[ΘΕΣΗ]) Η (ΘΕΣΗ=Ν+1) ΓΙΑ <sup>Ι</sup> ΑΠΟ <sup>Ν</sup> ΜΕΧΡΙ ΘΕΣΗ ΜΕ ΒΗΜΑ -1 ΠΙΝ[Ι+1] <-- ΠΙΝ[Ι] ΤΕΛΟΣ\_ΕΠΑΝΑΛΗΨΗΣ ΠΙΝ[ΘΕΣΗ] <-- Χ ΓΙΑ <sup>Ι</sup> ΑΠΟ 1 ΜΕΧΡΙ <sup>Ν</sup>+1 ΓΡΑΨΕ ΠΙΝ[Ι] ΤΕΛΟΣ\_ΕΠΑΝΑΛΗΨΗΣ ΤΕΛΟΣ\_ΠΡΟΓΡΑΜΜΑΤΟΣΟ 1ος αριθµός διαβάζεται έξω από την επανάληψη. Γιατί; Τι θα συνέβαινε αν <sup>η</sup> ΓΙΑ άρχιζε από την τιµή 1 (στη ΜΕΧΡΙΣ\_ΟΤΟΥ); Προσοχή στην περίπτωση που <sup>ο</sup> <sup>Χ</sup> είναι µεγαλύτερος απ' όλα τα στοιχεία του πίνακα. Γι' αυτό µπήκε στη ΜΕΧΡΙΣ\_ΟΤΟΥ και η συνθήκη <sup>Η</sup> (ΘΕΣΗ=Ν+1). Σ' αυτή την περίπτωση δεν θα εκτελεσθούν καθόλου οι εντολές της ΓΙΑ <sup>Ι</sup> ΑΠΟ <sup>Ν</sup> ΜΕΧΡΙ ΘΕΣΗ ΜΕ ΒΗΜΑ –1 ΠΡΟΓΡΑΜΜΑ ΑΣΚΗΣΗ\_<sup>83</sup> ΜΕΤΑΒΛΗΤΕΣ ΠΡΑΓΜΑΤΙΚΕΣ: ΠΙΝ[100],ΧΑΚΕΡΑΙΕΣ:Ν,Ι, ΘΕΣΗΑΡΧΗ ΓΡΑΨΕ 'Πλήθος αριθµών (µέχρι 100):' ∆ΙΑΒΑΣΕ <sup>Ν</sup> ΓΙΑ <sup>Ι</sup> ΑΠΟ 1 ΜΕΧΡΙ <sup>Ν</sup> ΓΡΑΨΕ <sup>Ι</sup>, 'ος αριθµός:' ∆ΙΑΒΑΣΕ ΠΙΝ[Ι] ΤΕΛΟΣ\_ΕΠΑΝΑΛΗΨΗΣ ΓΡΑΨΕ 'Αριθµός που θα διαγραφεί από τον πίνακα:' ∆ΙΑΒΑΣΕ <sup>Χ</sup> ΘΕΣΗ <-- 0 ΑΡΧΗ\_ΕΠΑΝΑΛΗΨΗΣ ΘΕΣΗ <-- ΘΕΣΗ+1 ΜΕΧΡΙΣ\_ΟΤΟΥ (ΠΙΝ[ΘΕΣΗ]=Χ)Η (ΘΕΣΗ=Ν+1) ΑΝ ΘΕΣΗ<Ν+1 ΤΟΤΕ ΓΙΑ <sup>Ι</sup> ΑΠΟ ΘΕΣΗ ΜΕΧΡΙ <sup>Ν</sup>-1 ΠΙΝ[Ι] <-- ΠΙΝ[Ι+1]

ΤΕΛΟΣ\_ΕΠΑΝΑΛΗΨΗΣ ΓΡΑΨΕ 'Νέος πίνακας µετά τη διαγραφή:' ΓΙΑ <sup>Ι</sup> ΑΠΟ 1 ΜΕΧΡΙ <sup>Ν</sup>-1 ΓΡΑΨΕ ΠΙΝ[Ι] ΤΕΛΟΣ\_ΕΠΑΝΑΛΗΨΗΣΑΛΛΙΩΣ ΓΡΑΨΕ 'Ο αριθµός δεν βρίσκεται µέσα στον πίνακα' ΤΕΛΟΣ\_ΑΝ ΤΕΛΟΣ\_ΠΡΟΓΡΑΜΜΑΤΟΣΠΡΟΓΡΑΜΜΑ ΑΣΚΗΣΗ\_<sup>84</sup> ΜΕΤΑΒΛΗΤΕΣ ΧΑΡΑΚΤΗΡΕΣ: ΦΥΛΟ[100] ΠΡΑΓΜΑΤΙΚΕΣ: ΒΑΡΟΣ[100],ΗΛΙΚΙΑ[100], ΜΑΧ, ΑΘΡ, ΜΟ ΑΚΕΡΑΙΕΣ:Ν,Ι,ΘΕΣΗ,ΜΓΑΡΧΗ ΓΡΑΨΕ 'Πλήθος αριθµών (µέχρι 100):' ∆ΙΑΒΑΣΕ <sup>Ν</sup> ΓΙΑ <sup>Ι</sup> ΑΠΟ 1 ΜΕΧΡΙ <sup>Ν</sup> ΓΡΑΨΕ 'Κωδικός φύλου ',Ι, 'ου ατόµου:' ∆ΙΑΒΑΣΕ ΦΥΛΟ[Ι] ΓΡΑΨΕ 'Βάρος:' ∆ΙΑΒΑΣΕ ΒΑΡΟΣ[Ι] ΓΡΑΨΕ 'Ηλικία:' ∆ΙΑΒΑΣΕ ΗΛΙΚΙΑ[Ι] ΤΕΛΟΣ\_ΕΠΑΝΑΛΗΨΗΣΑΘΡ <-- 0  $MT < - - 0$  ΜΑΧ <-- 0 ΓΙΑ <sup>Ι</sup> ΑΠΟ 1 ΜΕΧΡΙ <sup>Ν</sup> ΑΝ (ΦΥΛΟ[Ι]='Γ') ΚΑΙ (ΒΑΡΟΣ[Ι]>60) ΤΟΤΕΑΘΡ <-- ΑΘΡ <sup>+</sup>ΗΛΙΚΙΑ[Ι] ΜΓ <-- ΜΓ+1 ΤΕΛΟΣ\_ΑΝ ΑΝ (ΦΥΛΟ[Ι]='Α') ΚΑΙ (ΒΑΡΟΣ[Ι]>ΜΑΧ) ΤΟΤΕΜΑΧ <-- ΒΑΡΟΣ[Ι] ΤΕΛΟΣ\_ΑΝ ΤΕΛΟΣ\_ΕΠΑΝΑΛΗΨΗΣΑΝ ΜΓ<>0 ΤΟΤΕ ΜΟ <-- ΑΘΡ/ΜΓ

ΓΡΑΨΕ 'Μέσος όρος γυναικών µε βάρος  $>60 = 1$ , MO ΑΛΛΙΩΣ ΓΡΑΨΕ '∆εν υπάρχουν γυναίκες µε βάρος  $>60'$  ΤΕΛΟΣ\_ΑΝ ΓΙΑ <sup>Ι</sup> ΑΠΟ 1 ΜΕΧΡΙ <sup>Ν</sup> ΑΝ (ΦΥΛΟ[Ι]='Α') ΚΑΙ (ΒΑΡΟΣ[Ι]=ΜΑΧ) ΤΟΤΕΓΡΑΨΕ 'Ηλικία βαρύτερου άνδρα=', ΗΛΙΚΙΑ[Ι] ΤΕΛΟΣ\_ΑΝ ΤΕΛΟΣ\_ΕΠΑΝΑΛΗΨΗΣ ΤΕΛΟΣ\_ΠΡΟΓΡΑΜΜΑΤΟΣΠΡΟΓΡΑΜΜΑ ΑΣΚΗΣΗ\_<sup>85</sup> ΜΕΤΑΒΛΗΤΕΣ ΠΡΑΓΜΑΤΙΚΕΣ: ΠΙΝ[100], ΒΟΗΘΑΚΕΡΑΙΕΣ:Ν,Ι,J ΑΡΧΗ ΓΡΑΨΕ 'Πλήθος αριθµών (µέχρι 100):' ∆ΙΑΒΑΣΕ <sup>Ν</sup> ΓΙΑ <sup>Ι</sup> ΑΠΟ 1 ΜΕΧΡΙ <sup>Ν</sup> ΓΡΑΨΕ <sup>Ι</sup>, 'ος αριθµός:' ∆ΙΑΒΑΣΕ ΠΙΝ[Ι] ΤΕΛΟΣ\_ΕΠΑΝΑΛΗΨΗΣ ΓΙΑ <sup>Ι</sup> ΑΠΟ 2 ΜΕΧΡΙ <sup>Ν</sup> ΓΙΑ J ΑΠΟ <sup>Ν</sup> ΜΕΧΡΙ <sup>Ι</sup> ΜΕ ΒΗΜΑ -1 ΑΝ ΠΙΝ[J-1] > ΠΙΝ[J] ΤΟΤΕ ΒΟΗΘ <-- ΠΙΝ[J-1] ΠΙΝ[J-1] <-- ΠΙΝ[J] ΠΙΝ[J] <-- ΒΟΗΘΤΕΛΟΣ\_ΑΝ ΤΕΛΟΣ\_ΕΠΑΝΑΛΗΨΗΣΤΕΛΟΣ\_ΕΠΑΝΑΛΗΨΗΣ ΓΡΑΨΕ 'Ταξινοµηµένος πίνακας' ΓΡΑΨΕ '---------------------' ΓΙΑ <sup>Ι</sup> ΑΠΟ 1 ΜΕΧΡΙ <sup>Ν</sup> ΓΡΑΨΕ ΠΙΝ[Ι] ΤΕΛΟΣ\_ΕΠΑΝΑΛΗΨΗΣ ΤΕΛΟΣ\_ΠΡΟΓΡΑΜΜΑΤΟΣΠΡΟΓΡΑΜΜΑ ΑΣΚΗΣΗ\_86\_Παραλ\_φυσσαλίδας

ΜΕΤΑΒΛΗΤΕΣ ΠΡΑΓΜΑΤΙΚΕΣ: ΠΙΝ[100], ΒΟΗΘΑΚΕΡΑΙΕΣ:Ν,Ι ΛΟΓΙΚΕΣ: ΑΛΛΑΓΕΣΑΡΧΗ ΓΡΑΨΕ 'Πλήθος αριθµών (µέχρι 100):' ∆ΙΑΒΑΣΕ <sup>Ν</sup> ΓΙΑ <sup>Ι</sup> ΑΠΟ 1 ΜΕΧΡΙ <sup>Ν</sup> ΓΡΑΨΕ <sup>Ι</sup>, 'ος αριθµός:' ∆ΙΑΒΑΣΕ ΠΙΝ[Ι] ΤΕΛΟΣ\_ΕΠΑΝΑΛΗΨΗΣ ΑΡΧΗ\_ΕΠΑΝΑΛΗΨΗΣ ΑΛΛΑΓΕΣ <-- ΨΕΥ∆ΗΣ ΓΙΑ <sup>Ι</sup> ΑΠΟ 1 ΜΕΧΡΙ <sup>Ν</sup>-1 ΑΝ ΠΙΝ[Ι] > ΠΙΝ[Ι+1] ΤΟΤΕ ΒΟΗΘ <-- ΠΙΝ[Ι] ΠΙΝ[Ι] <-- ΠΙΝ[Ι+1] ΠΙΝ[Ι+1] <-- ΒΟΗΘ ΑΛΛΑΓΕΣ <-- ΑΛΗΘΗΣΤΕΛΟΣ\_ΑΝ ΤΕΛΟΣ\_ΕΠΑΝΑΛΗΨΗΣΜΕΧΡΙΣ\_ΟΤΟΥ ΑΛΛΑΓΕΣ = ΨΕΥΔΗΣ ΓΡΑΨΕ 'Ταξινοµηµένος πίνακας' ΓΡΑΨΕ '---------------------' ΓΙΑ <sup>Ι</sup> ΑΠΟ 1 ΜΕΧΡΙ <sup>Ν</sup> ΓΡΑΨΕ ΠΙΝ[Ι] ΤΕΛΟΣ\_ΕΠΑΝΑΛΗΨΗΣ ΤΕΛΟΣ\_ΠΡΟΓΡΑΜΜΑΤΟΣΠΡΟΓΡΑΜΜΑ ΑΣΚΗΣΗ\_<sup>87</sup> ΜΕΤΑΒΛΗΤΕΣ ΠΡΑΓΜΑΤΙΚΕΣ: ΠΙΝ[100], ΧΑΚΕΡΑΙΕΣ:Ν,Ι ΛΟΓΙΚΕΣ: ΒΡΕΘΗΚΕΑΡΧΗ ΓΡΑΨΕ 'Πλήθος αριθµών (µέχρι 100):' ∆ΙΑΒΑΣΕ <sup>Ν</sup> ΓΙΑ <sup>Ι</sup> ΑΠΟ 1 ΜΕΧΡΙ <sup>Ν</sup> ΓΡΑΨΕ <sup>Ι</sup>, 'ος αριθµός:' ∆ΙΑΒΑΣΕ ΠΙΝ[Ι] ΤΕΛΟΣ\_ΕΠΑΝΑΛΗΨΗΣ ΓΡΑΨΕ 'Ζητούµενος αριθµός:' ∆ΙΑΒΑΣΕ <sup>Χ</sup> ΒΡΕΘΗΚΕ <-- ΨΕΥ∆ΗΣΓΙΑ <sup>Ι</sup> ΑΠΟ 1 ΜΕΧΡΙ <sup>Ν</sup>

ΑΝ ΠΙΝ[Ι]=<sup>Χ</sup> ΤΟΤΕ ΓΡΑΨΕ 'Βρέθηκε στη θέση ', <sup>Ι</sup> ΒΡΕΘΗΚΕ <-- ΑΛΗΘΗΣΤΕΛΟΣ\_ΑΝ ΤΕΛΟΣ\_ΕΠΑΝΑΛΗΨΗΣ ΑΝ ΒΡΕΘΗΚΕ=ΨΕΥ∆ΗΣ ΤΟΤΕ ΓΡΑΨΕ 'Ο αριθµός δεν ανήκει στον πίνακα' ΤΕΛΟΣ\_ΑΝ ΤΕΛΟΣ\_ΠΡΟΓΡΑΜΜΑΤΟΣΠΡΟΓΡΑΜΜΑ ΑΣΚΗΣΗ\_<sup>89</sup> ΜΕΤΑΒΛΗΤΕΣ ΠΡΑΓΜΑΤΙΚΕΣ: Α[100], Β[100], Γ[200] ΑΚΕΡΑΙΕΣ:Ν,Μ,Ι,ΜΑ,ΜΒ,ΜΓΑΡΧΗ ΓΡΑΨΕ 'Πλήθος αριθµών 1ου πίνακα (µέχρι 100):' ∆ΙΑΒΑΣΕ <sup>Ν</sup> ΓΡΑΨΕ 'Πλήθος αριθµών 2ου πίνακα (µέχρι 100):' ∆ΙΑΒΑΣΕ <sup>Μ</sup> ΓΡΑΨΕ 'Εισαγωγή στοιχείων 1ου πίνακα' ΓΡΑΨΕ '-----------------------------' ΓΡΑΨΕ '1ος αριθµός:' ∆ΙΑΒΑΣΕ <sup>Α</sup>[1] ΓΙΑ <sup>Ι</sup> ΑΠΟ 2 ΜΕΧΡΙ <sup>Ν</sup> ΑΡΧΗ\_ΕΠΑΝΑΛΗΨΗΣ ΓΡΑΨΕ <sup>Ι</sup>, 'ος αριθµός:' ∆ΙΑΒΑΣΕ <sup>Α</sup>[Ι] ΜΕΧΡΙΣ\_ΟΤΟΥ <sup>Α</sup>[Ι]>Α[Ι-1] ΤΕΛΟΣ\_ΕΠΑΝΑΛΗΨΗΣ ΓΡΑΨΕ 'Εισαγωγή στοιχείων 2ου πίνακα' ΓΡΑΨΕ '-----------------------------' ΓΡΑΨΕ '1ος αριθµός:' ∆ΙΑΒΑΣΕ <sup>Β</sup>[1] ΓΙΑ <sup>Ι</sup> ΑΠΟ 2 ΜΕΧΡΙ <sup>Μ</sup> ΑΡΧΗ\_ΕΠΑΝΑΛΗΨΗΣ ΓΡΑΨΕ <sup>Ι</sup>,'ος αριθµός:' ∆ΙΑΒΑΣΕ <sup>Β</sup>[Ι] ΜΕΧΡΙΣ\_ΟΤΟΥ <sup>Β</sup>[Ι]>Β[Ι-1] ΤΕΛΟΣ\_ΕΠΑΝΑΛΗΨΗΣΜΑ <-- 1 ΜΒ <-- 1

 $MP$   $\leftarrow -1$  ΑΡΧΗ\_ΕΠΑΝΑΛΗΨΗΣ ΑΝ <sup>Α</sup>[ΜΑ]> Β[ΜΒ] ΤΟΤΕ Γ[ΜΓ] <-- Β[ΜΒ]  $MB \le MB+1$  ΜΓ <-- ΜΓ+1 ΑΝ ΜΒ><sup>Μ</sup> ΤΟΤΕ ΓΙΑ <sup>Ι</sup> ΑΠΟ ΜΑ ΜΕΧΡΙ <sup>Ν</sup> Γ[ΜΓ] <-- Α[Ι] ΜΓ <-- ΜΓ+1 ΤΕΛΟΣ\_ΕΠΑΝΑΛΗΨΗΣΤΕΛΟΣ\_ΑΝΑΛΛΙΩΣ Γ[ΜΓ] <-- Α[ΜΑ] ΜΑ <-- ΜΑ+1 ΜΓ <-- ΜΓ+1 ΑΝ ΜΑ><sup>Ν</sup> ΤΟΤΕ ΓΙΑ <sup>Ι</sup> ΑΠΟ ΜΒ ΜΕΧΡΙ <sup>Μ</sup> Γ[ΜΓ] <-- Β[Ι] ΜΓ <-- ΜΓ+1 ΤΕΛΟΣ\_ΕΠΑΝΑΛΗΨΗΣΤΕΛΟΣ\_ΑΝΤΕΛΟΣ\_ΑΝ ΜΕΧΡΙΣ\_ΟΤΟΥ (ΜΒ>Μ) Η (ΜΑ>Ν) ΓΡΑΨΕ 'Νέος πίνακας που προέκυψε από την ΑΡΧΗένωση' ΓΙΑ <sup>Ι</sup> ΑΠΟ 1 ΜΕΧΡΙ <sup>Ν</sup>+<sup>Μ</sup> ΓΡΑΨΕ <sup>Γ</sup>[Ι] ΤΕΛΟΣ\_ΕΠΑΝΑΛΗΨΗΣ ΤΕΛΟΣ\_ΠΡΟΓΡΑΜΜΑΤΟΣΠΡΟΓΡΑΜΜΑ ΑΣΚΗΣΗ\_<sup>90</sup> ΜΕΤΑΒΛΗΤΕΣ ΠΡΑΓΜΑΤΙΚΕΣ: Α[100,100], Β[100], ΑΘΡΑΚΕΡΑΙΕΣ:Ν,Μ,Ι,J ΑΡΧΗ ΓΡΑΨΕ 'Πλήθος γραµµών πίνακα (µέχρι 100):' ∆ΙΑΒΑΣΕ <sup>Ν</sup> ΓΡΑΨΕ 'Πλήθος στηλών πίνακα (µέχρι 100):' ∆ΙΑΒΑΣΕ <sup>Μ</sup> ΓΡΑΨΕ 'Εισαγωγή στοιχείων πίνακα' ΓΡΑΨΕ '-------------------------'

ΓΙΑ <sup>Ι</sup> ΑΠΟ 1 ΜΕΧΡΙ <sup>Ν</sup> ΓΙΑ J ΑΠΟ 1 ΜΕΧΡΙ <sup>Μ</sup> ΓΡΑΨΕ <sup>Ι</sup>, '<sup>η</sup> γραµµή / ', J, '<sup>η</sup> στήλη' ∆ΙΑΒΑΣΕ <sup>Α</sup>[Ι,J] ΤΕΛΟΣ\_ΕΠΑΝΑΛΗΨΗΣΤΕΛΟΣ\_ΕΠΑΝΑΛΗΨΗΣ ΓΙΑ <sup>Ι</sup> ΑΠΟ 1 ΜΕΧΡΙ <sup>Ν</sup> ΑΘΡ <-- 0 ΓΙΑ J ΑΠΟ 1 ΜΕΧΡΙ <sup>Μ</sup> ΑΘΡ <-- ΑΘΡ <sup>+</sup>Α[Ι,J] ΤΕΛΟΣ\_ΕΠΑΝΑΛΗΨΗΣΒ[Ι] <-- ΑΘΡ ΤΕΛΟΣ\_ΕΠΑΝΑΛΗΨΗΣ ΓΙΑ <sup>Ι</sup> ΑΠΟ 1 ΜΕΧΡΙ <sup>Ν</sup> ΓΡΑΨΕ 'Άθροισµα ', Ι, 'ης γραµµής=', B[I] ΤΕΛΟΣ\_ΕΠΑΝΑΛΗΨΗΣ ΤΕΛΟΣ\_ΠΡΟΓΡΑΜΜΑΤΟΣΠΡΟΓΡΑΜΜΑ ΑΣΚΗΣΗ\_<sup>91</sup> ΜΕΤΑΒΛΗΤΕΣ ΠΡΑΓΜΑΤΙΚΕΣ: Α[100,100], ΑΘΡΑΚΕΡΑΙΕΣ:Ν,Ι,J ΓΡΑΨΕ 'Πλήθος γραµµών και στηλών του πίνακα (µέχρι 100):' ∆ΙΑΒΑΣΕ <sup>Ν</sup> ΓΡΑΨΕ 'Εισαγωγή στοιχείων πίνακα' ΓΡΑΨΕ '-------------------------' ΓΙΑ <sup>Ι</sup> ΑΠΟ 1 ΜΕΧΡΙ <sup>Ν</sup> ΓΙΑ J ΑΠΟ 1 ΜΕΧΡΙ <sup>Ν</sup> ΓΡΑΨΕ <sup>Ι</sup>, '<sup>η</sup> γραµµή / ', J, '<sup>η</sup> στήλη' ∆ΙΑΒΑΣΕ <sup>Α</sup>[Ι,J] ΤΕΛΟΣ\_ΕΠΑΝΑΛΗΨΗΣΤΕΛΟΣ\_ΕΠΑΝΑΛΗΨΗΣΑΘΡ <-- 0 ΓΙΑ <sup>Ι</sup> ΑΠΟ 1 ΜΕΧΡΙ <sup>Ν</sup> ΓΙΑ J ΑΠΟ 1 ΜΕΧΡΙ <sup>Ν</sup> ΑΝ <sup>Ι</sup>=J ΤΟΤΕ ΑΘΡ <-- ΑΘΡ <sup>+</sup>Α[Ι,J] ΤΕΛΟΣ\_ΑΝ ΤΕΛΟΣ\_ΕΠΑΝΑΛΗΨΗΣΤΕΛΟΣ\_ΕΠΑΝΑΛΗΨΗΣ

ΓΡΑΨΕ 'Άθροισµα στοιχείων κυρίας διαγωνίου= ', ΑΘΡΤΕΛΟΣ\_ΠΡΟΓΡΑΜΜΑΤΟΣ

ΠΡΟΓΡΑΜΜΑ ΑΣΚΗΣΗ\_<sup>92</sup> ΜΕΤΑΒΛΗΤΕΣ ΠΡΑΓΜΑΤΙΚΕΣ: Α[100,100] ΑΚΕΡΑΙΕΣ:Ν,Ι,J ΑΡΧΗ ΓΡΑΨΕ 'Πλήθος γραµµών και στηλών του πίνακα (µέχρι 100):' ∆ΙΑΒΑΣΕ <sup>Ν</sup> ΓΙΑ <sup>Ι</sup> ΑΠΟ 1 ΜΕΧΡΙ <sup>Ν</sup> ΓΙΑ J ΑΠΟ 1 ΜΕΧΡΙ <sup>Ν</sup> ΑΝ <sup>Ι</sup><J ΤΟΤΕ Α[Ι,J] <-- 1 ΑΛΛΙΩΣ\_ΑΝ <sup>Ι</sup>=J ΤΟΤΕ  $A[I, J]$   $\leq -2$  0 ΑΛΛΙΩΣ Α[Ι,J] <-- 2 ΤΕΛΟΣ\_ΑΝ ΤΕΛΟΣ\_ΕΠΑΝΑΛΗΨΗΣΤΕΛΟΣ\_ΕΠΑΝΑΛΗΨΗΣ ΓΙΑ <sup>Ι</sup> ΑΠΟ 1 ΜΕΧΡΙ <sup>Ν</sup> ΓΙΑ J ΑΠΟ 1 ΜΕΧΡΙ <sup>Ν</sup> ΓΡΑΨΕ <sup>Ι</sup>, '<sup>η</sup> γραµµή / ', J, '<sup>η</sup> στήλη: ΠΡΟΓΡΑΜΜΑ ΑΣΚΗΣΗ\_<sup>94</sup> ',Α[Ι,J] ΤΕΛΟΣ\_ΕΠΑΝΑΛΗΨΗΣΤΕΛΟΣ\_ΕΠΑΝΑΛΗΨΗΣ ΤΕΛΟΣ\_ΠΡΟΓΡΑΜΜΑΤΟΣΠΡΟΓΡΑΜΜΑ ΑΣΚΗΣΗ\_<sup>93</sup> ΜΕΤΑΒΛΗΤΕΣ ΑΚΕΡΑΙΕΣ:Ι,J,Ν,Μ ΠΡΑΓΜΑΤΙΚΕΣ: Α[100,100],Β[100,100], ΑΘΡ[100,100] ΑΡΧΗ ΓΡΑΨΕ 'Πλήθος γραµµών (µέχρι 100):' ∆ΙΑΒΑΣΕ <sup>Ν</sup> ΓΡΑΨΕ 'Πλήθος στηλών (µέχρι 100):' ∆ΙΑΒΑΣΕ <sup>Μ</sup> ΓΡΑΨΕ 'Εισαγωγή στοιχείων 1ου πίνακα' ΓΙΑ <sup>Ι</sup> ΑΠΟ 1 ΜΕΧΡΙ <sup>Ν</sup>

ΓΙΑ J ΑΠΟ 1 ΜΕΧΡΙ <sup>Μ</sup> ΓΡΑΨΕ <sup>Ι</sup>, '<sup>η</sup> γραµµή ',J, '<sup>η</sup> στήλη: ' ∆ΙΑΒΑΣΕ <sup>Α</sup>[Ι,J] ΤΕΛΟΣ\_ΕΠΑΝΑΛΗΨΗΣΤΕΛΟΣ\_ΕΠΑΝΑΛΗΨΗΣ ΓΡΑΨΕ 'Εισαγωγή στοιχείων 2ου πίνακα' ΓΙΑ <sup>Ι</sup> ΑΠΟ 1 ΜΕΧΡΙ <sup>Ν</sup> ΓΙΑ J ΑΠΟ 1 ΜΕΧΡΙ <sup>Μ</sup> ΓΡΑΨΕ <sup>Ι</sup>, '<sup>η</sup> γραµµή ',J, '<sup>η</sup> στήλη: ' ∆ΙΑΒΑΣΕ <sup>Β</sup>[Ι,J] ΤΕΛΟΣ\_ΕΠΑΝΑΛΗΨΗΣΤΕΛΟΣ\_ΕΠΑΝΑΛΗΨΗΣ ΓΙΑ <sup>Ι</sup> ΑΠΟ 1 ΜΕΧΡΙ <sup>Ν</sup> ΓΙΑ J ΑΠΟ 1 ΜΕΧΡΙ <sup>Μ</sup> ΑΘΡ[Ι,J] <-- Α[Ι,J]+Β[Ι,J] ΤΕΛΟΣ\_ΕΠΑΝΑΛΗΨΗΣΤΕΛΟΣ\_ΕΠΑΝΑΛΗΨΗΣ ΓΡΑΨΕ 'Πρόσθεση πινάκων' ΓΙΑ <sup>Ι</sup> ΑΠΟ 1 ΜΕΧΡΙ <sup>Ν</sup> ΓΙΑ J ΑΠΟ 1 ΜΕΧΡΙ <sup>Μ</sup> ΓΡΑΨΕ <sup>Ι</sup>, '<sup>η</sup> γραµµή ',J, '<sup>η</sup> στήλη: ', ΑΘΡ[Ι,J] ΤΕΛΟΣ\_ΕΠΑΝΑΛΗΨΗΣΤΕΛΟΣ\_ΕΠΑΝΑΛΗΨΗΣ ΤΕΛΟΣ\_ΠΡΟΓΡΑΜΜΑΤΟΣΣΤΑΘΕΡΕΣ $N=5$  Μ=3 ΜΕΤΑΒΛΗΤΕΣ ΑΚΕΡΑΙΕΣ:Ι,J,ΒΑΘΜΟΙ[Ν,Μ], ΑΘΡΠΡΑΓΜΑΤΙΚΕΣ: ΜΟ[Ν] ΑΡΧΗ ΓΙΑ <sup>Ι</sup> ΑΠΟ 1 ΜΕΧΡΙ <sup>Ν</sup> ΓΙΑ J ΑΠΟ 1 ΜΕΧΡΙ <sup>Μ</sup> ΓΡΑΨΕ J, 'ος βαθµός ',Ι,'ου µαθητή:' ∆ΙΑΒΑΣΕ ΒΑΘΜΟΙ[Ι,J] ΤΕΛΟΣ\_ΕΠΑΝΑΛΗΨΗΣΤΕΛΟΣ\_ΕΠΑΝΑΛΗΨΗΣ ΓΙΑ <sup>Ι</sup> ΑΠΟ 1 ΜΕΧΡΙ <sup>Ν</sup> ΑΘΡ <-- 0 ΓΙΑ J ΑΠΟ 1 ΜΕΧΡΙ <sup>Μ</sup> ΑΘΡ <-- ΑΘΡ+ΒΑΘΜΟΙ[Ι,J] ΤΕΛΟΣ\_ΕΠΑΝΑΛΗΨΗΣ

ΜΟ[Ι] <-- ΑΘΡ/Μ ΤΕΛΟΣ\_ΕΠΑΝΑΛΗΨΗΣ ΓΙΑ <sup>Ι</sup> ΑΠΟ 1 ΜΕΧΡΙ <sup>Ν</sup> ΓΡΑΨΕ 'Μέσος όρος ',Ι, 'ου µαθητή<sup>=</sup> ',ΜΟ[Ι] ΤΕΛΟΣ\_ΕΠΑΝΑΛΗΨΗΣ ΤΕΛΟΣ\_ΠΡΟΓΡΑΜΜΑΤΟΣΠΡΟΓΡΑΜΜΑ ΑΣΚΗΣΗ\_<sup>95</sup> ΣΤΑΘΕΡΕΣ $N=4$  Μ=3 ΜΕΤΑΒΛΗΤΕΣ ΑΚΕΡΑΙΕΣ:Ι,J,ΨΗΦΟΙ[Ν,Μ], ΑΘΡΑΡΧΗ ΓΙΑ <sup>Ι</sup> ΑΠΟ 1 ΜΕΧΡΙ <sup>Ν</sup> ΓΙΑ J ΑΠΟ 1 ΜΕΧΡΙ <sup>Μ</sup> ΓΡΑΨΕ 'Ψήφοι ',Ι, 'ης περιφέρειας για τον ',J, '<sup>ο</sup> υποψήφιο:' ∆ΙΑΒΑΣΕ ΨΗΦΟΙ[Ι,J] ΤΕΛΟΣ\_ΕΠΑΝΑΛΗΨΗΣΤΕΛΟΣ\_ΕΠΑΝΑΛΗΨΗΣ ΓΙΑ <sup>Ι</sup> ΑΠΟ 1 ΜΕΧΡΙ <sup>Ν</sup> ΑΘΡ <-- 0 ΓΙΑ J ΑΠΟ 1 ΜΕΧΡΙ <sup>Μ</sup> ΑΘΡ <-- ΑΘΡ+ΨΗΦΟΙ[Ι,J] ΤΕΛΟΣ\_ΕΠΑΝΑΛΗΨΗΣ ΓΡΑΨΕ 'Σύνολο ψήφων ', Ι,' περιφέρειας: ', ΑΘΡ ΤΕΛΟΣ\_ΕΠΑΝΑΛΗΨΗΣ ΓΙΑ J ΑΠΟ 1 ΜΕΧΡΙ <sup>Μ</sup> ΑΘΡ <-- 0 ΓΙΑ <sup>Ι</sup> ΑΠΟ 1 ΜΕΧΡΙ <sup>Ν</sup> ΑΘΡ <-- ΑΘΡ+ΨΗΦΟΙ[Ι,J] ΤΕΛΟΣ\_ΕΠΑΝΑΛΗΨΗΣ ΓΡΑΨΕ 'Σύνολο ψήφων ', J,' υποψηφίου: ', ΑΘΡ ΤΕΛΟΣ\_ΕΠΑΝΑΛΗΨΗΣΤΕΛΟΣ\_ΠΡΟΓΡΑΜΜΑΤΟΣ

Το σύνολο των ψήφων της κάθε περιφέρειας είναι το άθροισµα των γραµµών του πίνακα. Το σύνολο των ψήφων του κάθε υποψήφιου είναι το άθροισµα των γραµµών του πίνακα.